## Deep Neural Networks Convolutional Networks IV

Bhiksha Raj Fall 2021

#### Outline

- Quick recap
- Back propagation through a CNN
- Modifications: Transposition, scaling, rotation and deformation invariance
- Segmentation and localization
- Some success stories
- Some advanced architectures
  - Resnet
  - Densenet
  - Transformers and self similarity

## Story so far

- Shift-invariant pattern classification tasks such as "does this picture contain a cat", or "does this recording include HELLO" are best performed by scanning for the target pattern using CNNs (or TDNNs)
- These are "shared parameter" models that can be trained with variations of backprop

#### **Backpropagation: Convolutional and Pooling layers** $\nabla_{Y(L)}Div(Y(X), d(X))$ Y(X) $Y_{K_1}^{(1)}$ $Y_{K_2}^{(2)}$ Need adjustments here

- For each training instance: First, a forward pass through the net
- Then the backpropagate the derivative of the divergence
- Regular backprop until the first "flat" layer
- Subsequent backpropagation from the flat MLP requires special consideration of
  - The shared computation in the convolution layers
  - The pooling layers

- Required:
  - For convolutional layers:
    - Given the derivatives for the output activation maps Y(l), how to compute the derivatives w.r.t. the affine Z(l) maps
    - Given the derivatives for the affine maps Z(l) How to compute the derivative w.r.t. Y(l 1) and w(l)

#### - For pooling layers:

#### • Required:

- For convolutional layers:
  - Given the derivatives for the output activation maps Y(l), how to compute the derivatives w.r.t. the affine Z(l) maps

• Given the derivatives for the affine maps Z(l) How to compute the derivative w.r.t. Y(l - 1) and w(l)

#### - For pooling layers:

#### • Required:

- For convolutional layers:
  - Given the derivatives for the output activation maps Y(l), how to compute the derivatives w.r.t. the affine Z(l) maps

• Given the derivatives for the affine maps Z(l) How to compute the derivative w.r.t. Y(l - 1) and w(l)

#### - For pooling layers:

#### Backpropagating through the activation $\nabla_{Y(l)}Div()$ $\nabla_{Z(l)}Div()$ Z(l, 1)Y(l, 1)Z(l,m)Affine map Activation Z(l, 2)Y(l, 2)Div y(l, m, x, y) = f(z(l, m, x, y))dDiv dDiv (z(l,m,x,y)) $Z(l, D_l)$ $Y(l, D_l)$ $\frac{1}{d y(l,m,x,y)}$ dz(l,m,x,y)

- **Backward computation:** For every map Y(l, m) for every position (x, y), we already have the derivative of the divergence w.r.t. y(l, m, x, y)
  - Obtained via backpropagation
- We obtain the derivatives of the divergence w.r.t. z(l, m, x, y) using the chain rule:

$$\frac{dDiv}{dz(l,m,x,y)} = \frac{dDiv}{dy(l,m,x,y)}f'(z(l,m,x,y))$$

– Simple component-wise computation

#### • Required:

- For convolutional layers:
  - Given the derivatives for the output activation maps Y(l), how to compute the derivatives w.r.t. the affine Z(l) maps

• Given the derivatives for the affine maps Z(l) How to compute the derivative w.r.t. Y(l - 1) and w(l)

#### - For pooling layers:

## The derivatives for Y(l-1,m)

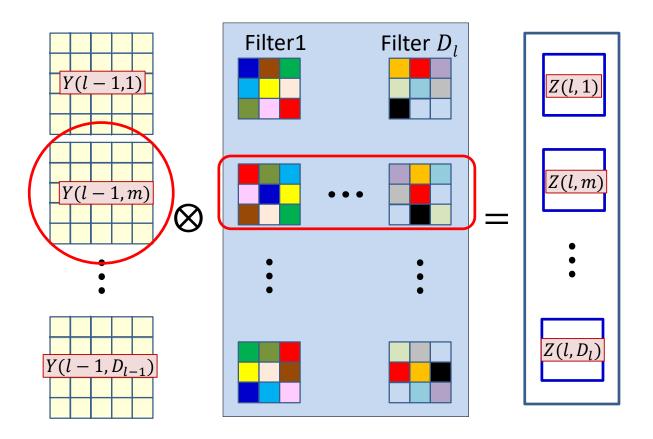

- The  $D_l$  affine maps are produced by convolving with  $D_l$  filters
- The  $m^{\text{th}} Y$  map always convolves the  $m^{\text{th}}$  plane of the filters
- The derivative for the  $m^{th} Y$  map will invoke the  $m^{th}$  plane of *all* the filters

#### **Computing the derivative for** Y(l - 1, m)

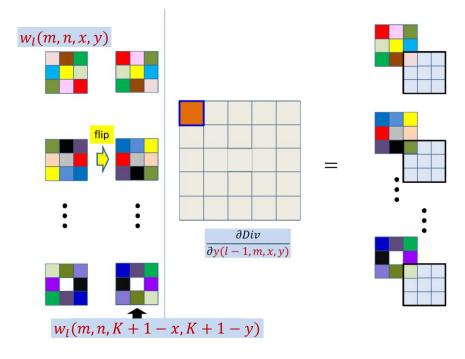

- This is just a convolution of the zero-padded  $\frac{\partial Div}{\partial z(l,n,x,y)}$ maps by the transposed and flipped filter
  - After zero padding it first with K 1 zeros on every side

#### The filter derivative

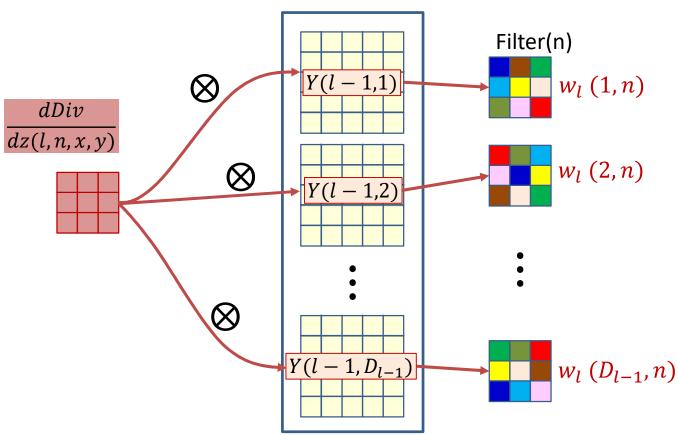

• The derivative of the  $n^{\text{th}}$  affine map Z(l, n) convolves with every output map Y(l - 1, m) of the  $(l - 1)^{\text{th}}$  layer, to get the derivative for  $w_l(m, n)$ , the  $m^{\text{th}}$  "plane" of the  $n^{\text{th}}$  filter.

#### **Backpropagation: Convolutional layers**

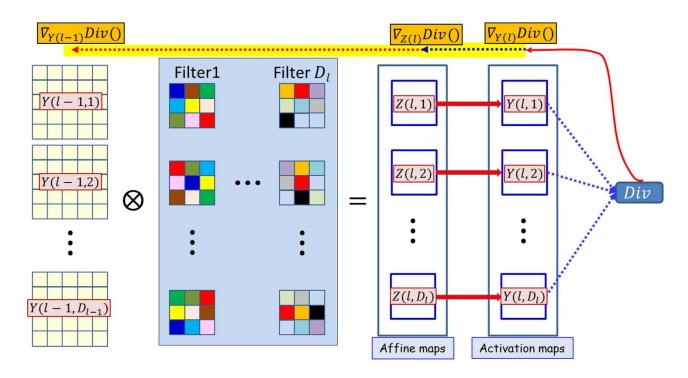

#### For convolutional layers:

• How to compute the derivatives w.r.t. the affine combination Z(l) maps from the derivatives for activation output maps Y(l)

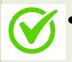

How to compute the derivative w.r.t. Y(l - 1) and w(l) given derivatives w.r.t. Z(l)

#### **CNN: Forward**

$$Y(0,:,:,:) = Image$$
for l = 1:L **# layers operate on vector at (x,y)**
for x = 1:W-K+1
for y = 1:H-K+1
for j = 1:D<sub>1</sub>

$$z(1,j,x,y) = 0$$
for i = 1:D<sub>1-1</sub>
for x' = 1:K<sub>1</sub>
for y' = 1:K<sub>1</sub>

$$z(1,j,x,y) + w(1,j,i,x',y')$$

$$Y(1-1,i,x+x'-1,y+y'-1)$$

$$Y(1,j,x,y) = activation(z(1,j,x,y))$$

Y = softmax( Y(L,:,1,1)..Y(L,:,W-K+1,H-K+1) )

#### Backward layer *l*

```
dw(1) = zeros(D_1 x D_{1-1} x K_1 x K_1)
dY(1-1) = zeros(D_{1-1}xW_{1-1}xH_{1-1})
for x = W_{1-1} - K_1 + 1 : -1 : 1
  for y = H_{1-1} - K_1 + 1 : -1 : 1
      for j = D_1:-1:1
         dz(l,j,x,y) = dY(l,j,x,y).f'(z(l,j,x,y))
          for i = D_{1-1}:-1:1
            for x' = K_1:-1:1
              for y' = K_1:-1:1
                 dY(1-1, i, x+x'-1, y+y'-1) +=
                                w(1,j,i,x',y') dz(1,j,x,y)
                 dw(l,j,i,x',y') +=
                         dz(l,j,x,y)Y(l-1,i,x+x'-1,y+y'-1)
```

#### **Complete Backward (no pooling)**

$$dY (L) = dDiv/dY (L)$$
for l = L:downto:1 **# Backward through layers**

$$dw (l) = zeros (D_1 x D_{1-1} x K_1 x K_1)$$

$$dY (l-1) = zeros (D_{1-1} x W_{1-1} x H_{1-1})$$
for x = W<sub>1-1</sub>-K<sub>1</sub>+1:-1:1
for y = H<sub>1-1</sub>-K<sub>1</sub>+1:-1:1
for j = 1:D<sub>1</sub>:-1:1
$$dz (l, j, x, y) = dY (l, j, x, y) . f' (z (l, j, x, y))$$
for i = D<sub>1-1</sub>:-1:1
for x' = K<sub>1</sub>:-1:1
for y' = K<sub>1</sub>:-1:1
$$dY (l-1, i, x+x'-1, y+y'-1) +=$$

$$w (l, j, i, x', y') dz (l, j, x, y)$$

$$dw (l, j, i, x', y') (l-1, i, x+x'-1, y+y'-1) dz$$

#### **Complete Backward (no pooling)**

#### **Complete Backward (with strides)**

```
dY(L) = dDiv/dY(L)
for l = L:1 # Backward through layers
   dw(1) = zeros(D_1 x D_{1-1} x K_1 x K_1)
   dY(1-1) = zeros(D_{1-1}xW_{1-1}xH_{1-1})
   for x = W_1:-stride:1
      m = (x-1) stride
       for y = H_1:-stride:1
          n = (y-1) stride
          for j = D_1:-1:1
              dz(l,j,x,y) = dY(l,j,x,y).f'(z(l,j,x,y))
              for i = D_{1-1}:-1:1
                   for x' = K_1:-1:1
                       for y' = K_1:-1:1
                            dY(1-1, i, m+x', n+y') +=
                               w(l, j, i, x', y') dz(l, j, x, y)
                            dw(l, j, i, x', v') +=
                               dz(l,j,x,y)y(l-1,i,m+x',n+y'),
```

#### • Required:

#### **For convolutional layers**:

- Given the derivatives for the output activation maps Y(l), how to compute the derivatives w.r.t. the affine Z(l) maps
- Given the derivatives for the affine maps Z(l) How to compute the derivative w.r.t. Y(l-1) and w(l)

#### - For pooling layers:

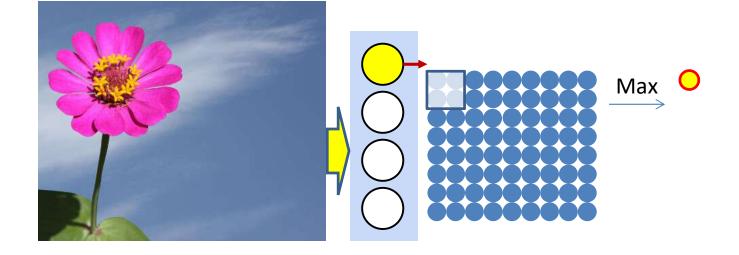

- Pooling is typically performed with strides > 1
  - Results in shrinking of the map
  - "Downsampling"

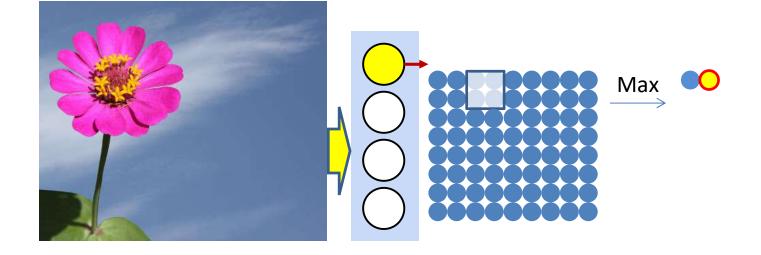

- Pooling is typically performed with strides > 1
  - Results in shrinking of the map
  - "Downsampling"

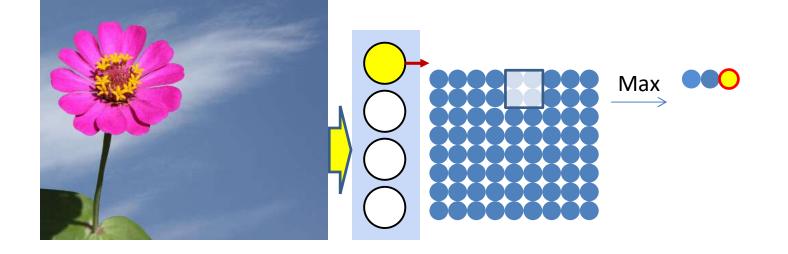

- Pooling is typically performed with strides > 1
  - Results in shrinking of the map
  - "Downsampling"

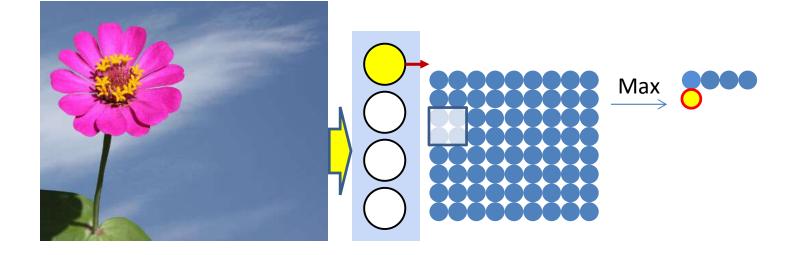

- Pooling is typically performed with strides > 1
  - Results in shrinking of the map
  - "Downsampling"

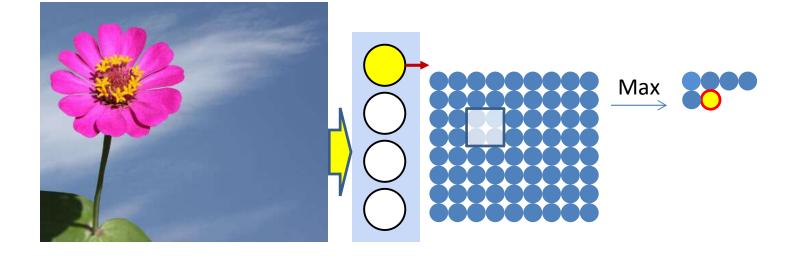

- Pooling is typically performed with strides > 1
  - Results in shrinking of the map
  - "Downsampling"

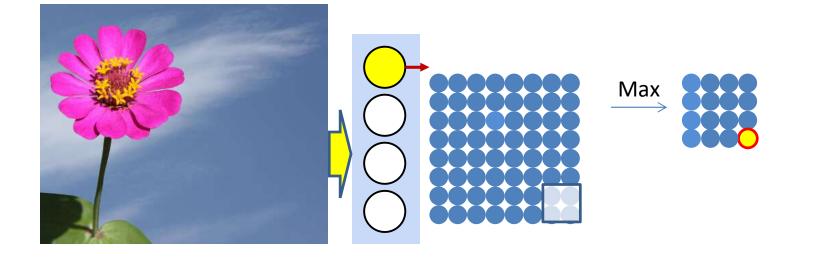

- Pooling is typically performed with strides > 1
  - Results in shrinking of the map
  - "Downsampling"

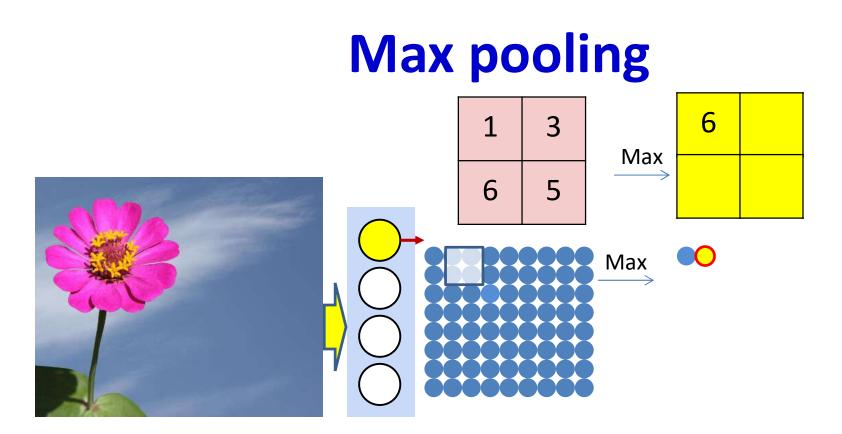

- Max pooling selects the largest from a pool of elements
- Pooling is performed by "scanning" the input

$$P(l, m, i, j) = \underset{\substack{k \in \{(i-1)d+1, (i-1)d+K_{lpool}\},\\n \in \{(j-1)d+1, (j-1)d+K_{lpool}\}}}{\operatorname{argmax}} Y(l-1, m, k, n)$$

Y(l, m, i, j) = Y(l - 1, m, P(l, m, i, j))

#### **Derivative of Max pooling**

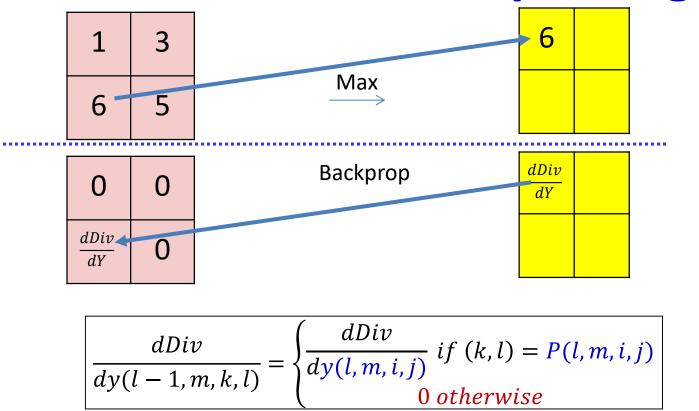

• Max pooling selects the largest from a pool of elements

$$P(l,m,i,j) = \underset{\substack{k \in \{(i-1)d+1, (i-1)d+K_{lpool}\},\\n \in \{(j-1)d+1, (j-1)d+K_{lpool}\}}}{\operatorname{argmax}} y(l-1,m,k,n)$$

$$y(l, m, i, j) = y(l - 1, m, P(l, m, i, j))$$
 27

## Max Pooling layer at layer *l*

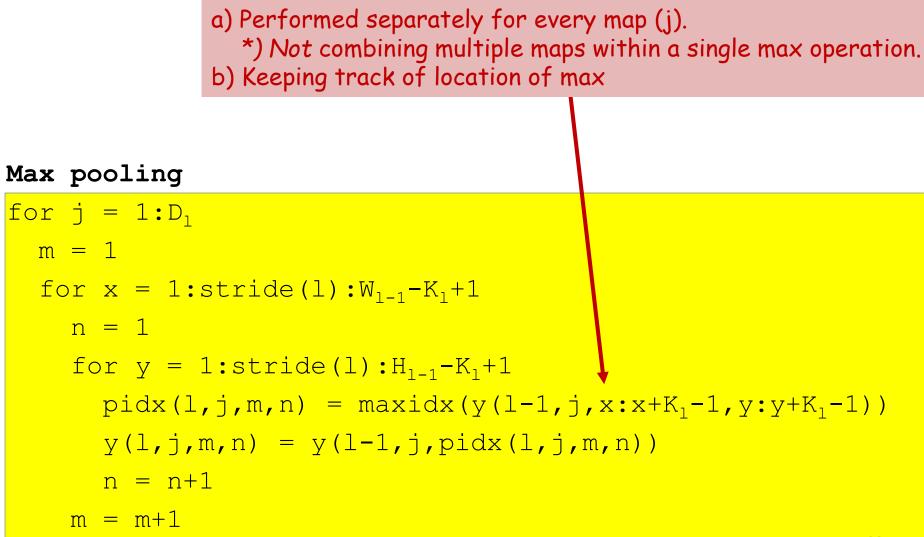

# Derivative of max pooling layer at layer *l*

a) Performed separately for every map (j).
\*) Not combining multiple maps within a single max operation.
b) Keeping track of location of max

Max pooling

```
dy(:,:,:) = zeros(D<sub>1</sub> x W<sub>1</sub> x H<sub>1</sub>)
for j = 1:D<sub>1</sub>
for x = 1:W<sub>1_downsampled</sub>
for y = 1:H<sub>1_downsampled</sub>
dy(1-1,j,pidx(1,j,x,y)) += dy(1,j,x,y)
```

"+=" because this entry may be selected in multiple adjacent overlapping windows

#### Mean pooling

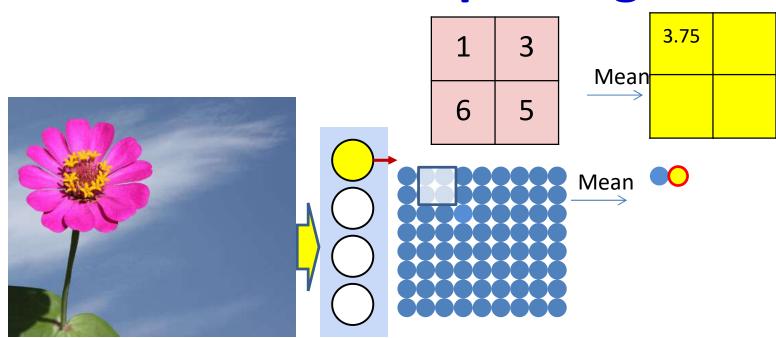

- Mean pooling compute the mean of a pool of elements
- Pooling is performed by "scanning" the input

$$y(l, m, i, j) = \frac{1}{K_{lpool}^2} \sum_{\substack{k \in \{(i-1)d+1, (i-1)d+K_{lpool}\},\\n \in \{(j-1)d+1, (j-1)d+K_{lpool}\}}} y(l-1, m, k, n)$$

## **Derivative of mean pooling**

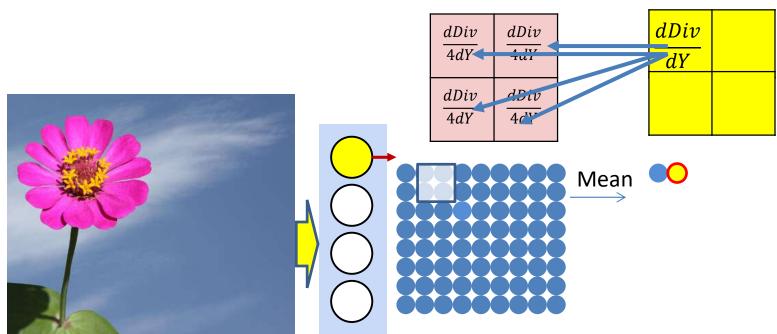

• The derivative of mean pooling is distributed over the pool

 $k \in \{(i-1)d + 1, (i-1)d + K_{lpool}\}, dy(l-1, m, k, n) = \frac{1}{K_{lpool}^2} dy(l, m, k, n)$  $n \in \{(j-1)d + 1, (j-1)d + K_{lpool}\}$ 

## Mean Pooling layer at layer *l*

a) Performed separately for every map (j).
\*) Not combining multiple maps within a single mean operation.

Mean pooling
for j = 1:D<sub>1</sub> #Over the maps
m = 1
for x = 1:stride(1):W<sub>1-1</sub>-K<sub>1</sub>+1 #K<sub>1</sub> = pooling kernel size
n = 1
for y = 1:stride(1):H<sub>1-1</sub>-K<sub>1</sub>+1
y(1,j,m,n) = mean(y(1-1,j,x:x+K<sub>1</sub>-1,y:y+K<sub>1</sub>-1))
n = n+1
m = m+1

# Derivative of mean pooling layer at layer *l*

#### Mean pooling

dy(:,:,:) = zeros(D<sub>1</sub> x W<sub>1</sub> x H<sub>1</sub>)
for j = 1:D<sub>1</sub>
for x = 1:W<sub>1\_downsampled</sub>
 n = (x-1)\*stride
 for y = 1:H<sub>1\_downsampled</sub>
 m = (y-1)\*stride
 for i = 1:K<sub>1pool</sub>
 for j = 1:K<sub>1pool</sub>
 dy(l-1,j,p,n+i,m+j) += (1/K<sup>2</sup><sub>1pool</sub>)y(l,j,x,y)

"+=" because adjacent windows may overlap

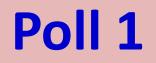

## Poll 1

When backpropagating through a MAXpooling layer, derivatives from the pooling output backpropagate only to the position of the largest input within the input pooling window for that output

- True
- False

When backpropagating through a meanpooling layer, derivatives from the pooling output are distributed uniformly over the input pooling window for that output

- True
- False

#### Learning the network

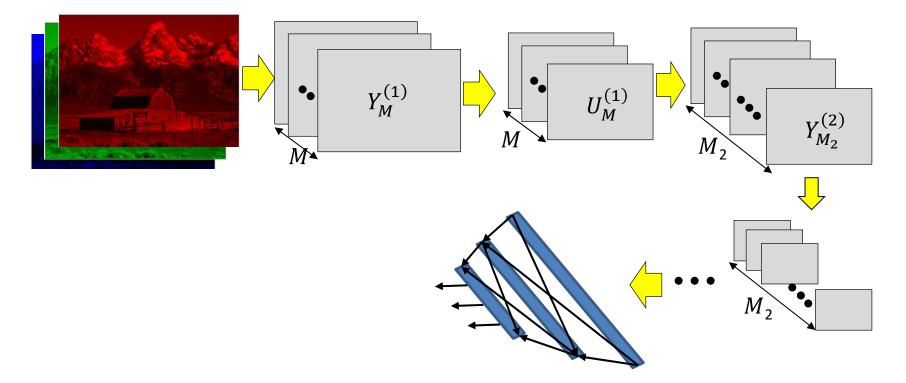

- Have shown the derivative of divergence w.r.t every intermediate output, and every free parameter (filter weights)
- Can now be embedded in gradient descent framework to learn the network

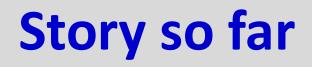

- The convolutional neural network is a supervised version of a computational model of mammalian vision
- It includes
  - Convolutional layers comprising learned filters that scan the outputs of the previous layer
  - Downsampling layers that operate over groups of outputs from the convolutional layer to reduce network size
- The parameters of the network can be learned through regular back propagation
  - Maxpooling layers must propagate derivatives only over the maximum element in each pool
    - Other pooling operators can use regular gradients or subgradients
  - Derivatives must sum over appropriate sets of elements to account for the fact that the network is, in fact, a shared parameter network

### An implicit assumption

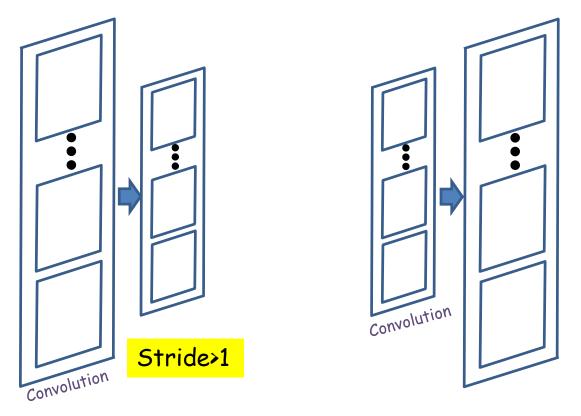

- We've always assumed that subsequent steps shrink the size of the maps
- Can subsequent maps *increase* in size?

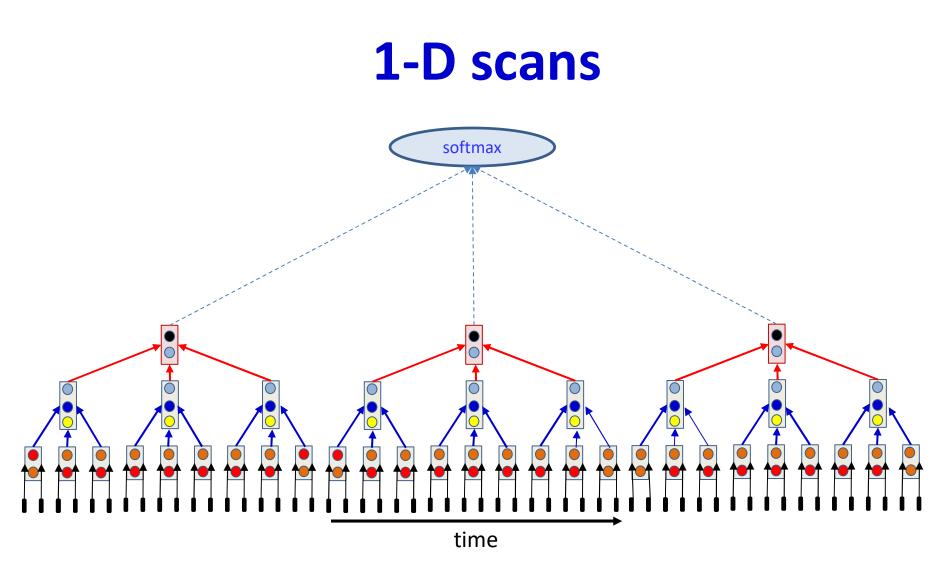

- The number of "bars" in each layer is usually the same or *smaller* than the bars in the previous layer
  - Scanning maintains or reduces the time resolution of the signal at each layer

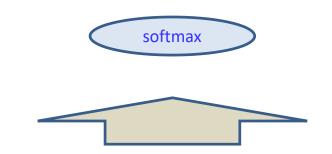

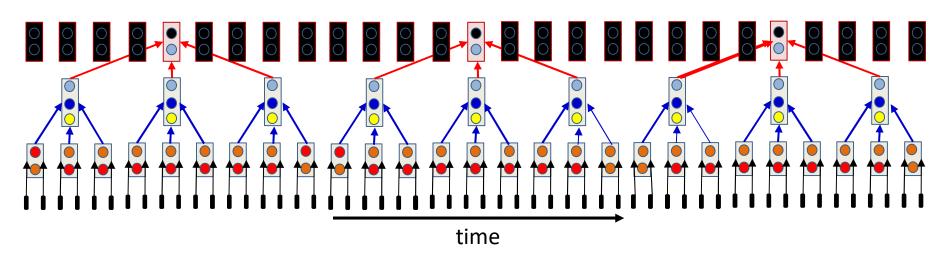

- The number of "bars" in each layer is usually the same or *smaller* than the bars in the previous layer
  - Scanning maintains or reduces the time resolution of the signal at each layer
- What if we want to *increase the* time resolution with layers?

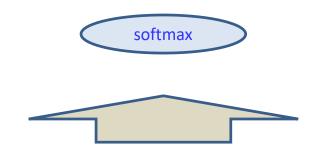

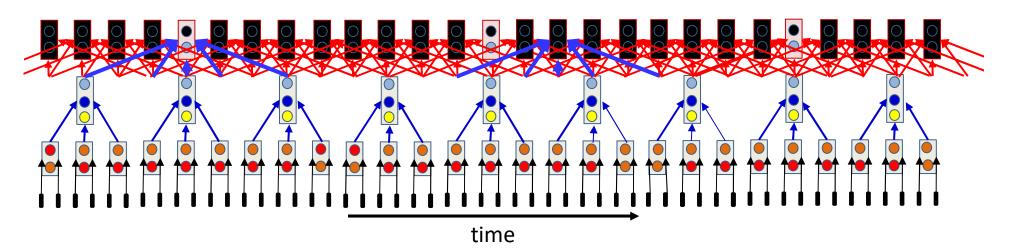

• **Problem:** The values required to compute the intermediate values are missing from the previous layer!

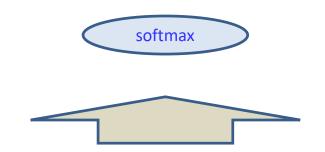

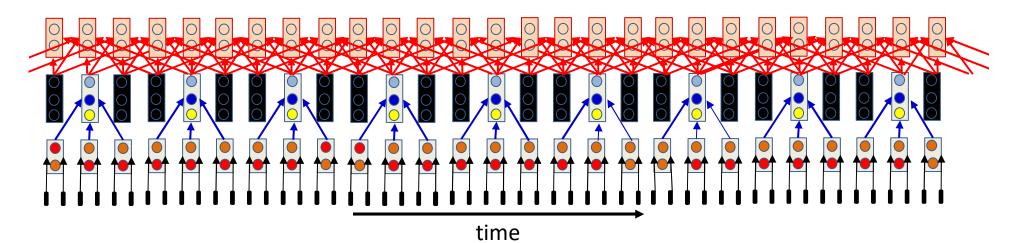

- **Problem:** The values required to compute the intermediate values are missing from the previous layer!
- Solution: Synthetically fill in the missing intermediate values of the previous layer
  - With zeros
    - Could also fill them in with linear or spline interpolation of neighbors, but it will complicate backprop

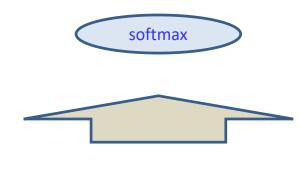

This is exactly analogous to the upsampling performed during backprop when forward convolution uses stride > 1

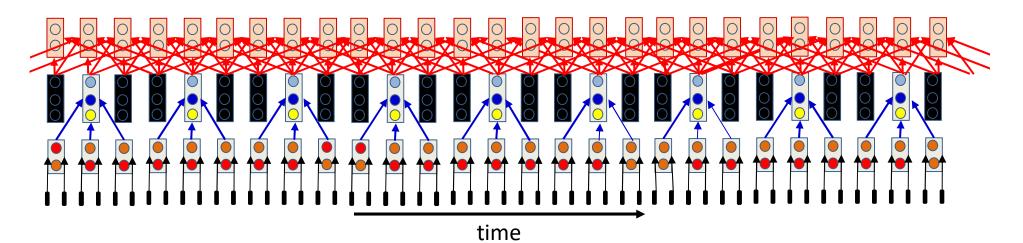

• **Problem:** The values required to compute the intermediate values are missing from the previous layer!

- **Solution:** Synthetically fill in the missing intermediate values of the previous layer
  - With zeros
    - Could also fill them in with linear or spline interpolation of neighbors, but it will complicate backprop

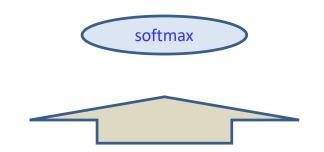

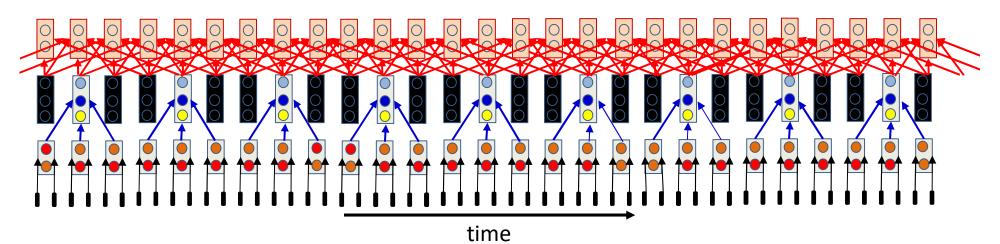

- The 0-valued interpolated inputs do not really provide any input
- They, and their connections can be removed without changing the computation

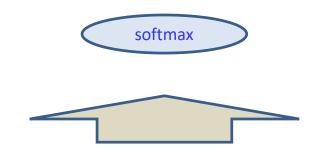

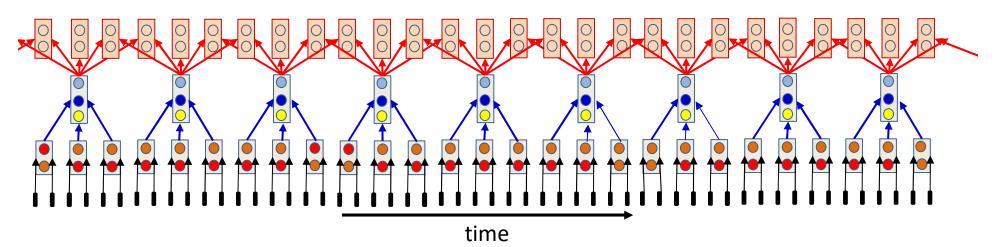

- The 0-valued interpolated inputs do not really provide any input
- They, and their connections can be removed without changing the computation
- This is the actual computation performed

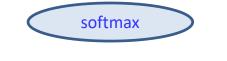

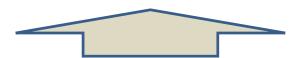

- Key difference from downsampling layers
  - All the "columns" in the regular/downsampling layers are identical
    - Their incoming weight patterns are identical
  - The columns in the upsampling layers are not identical
    - The outgoing weight patterns of the lower layer columns are identical

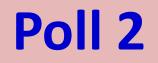

# Poll 2

"Upsampling" scans, also called transpose convolutions, are equivalent to upsampling the input maps by inserting zeros, and then performing a conventional convolution operation with stride 1, true or false?

- True
- False

Select the two correct statements below

- In a downsampling layer (with fewer outputs than inputs) the set of incoming weights in every column is identical
- In a downsampling layer, the set of outgoing weights in every column is identical
- In an upsampling layer (with more outputs than inputs) the set of incoming weights in every layer is identical
- In an upsampling layer, the set of outgoing weights in every column of the previous layer is identical

### Upsampling as a scanning network

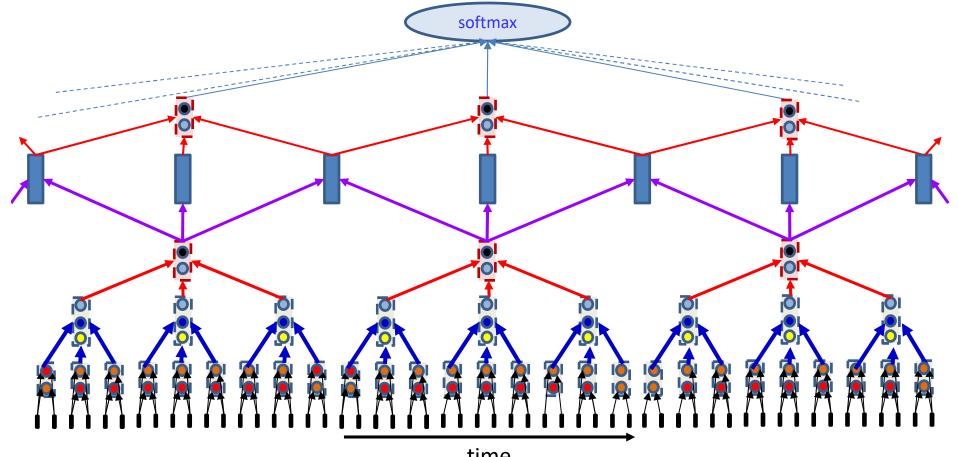

- Example of a network with one upsampling layer
- Maintaining Symmetry:
  - Vertical bars in the 4<sup>th</sup> layer are regularly arranged w.r.t. bars of layer 3
  - The pattern of values of upward weights for each of the three pink (3<sup>rd</sup> layer) bars is identical

## Upsampling as a scanning network

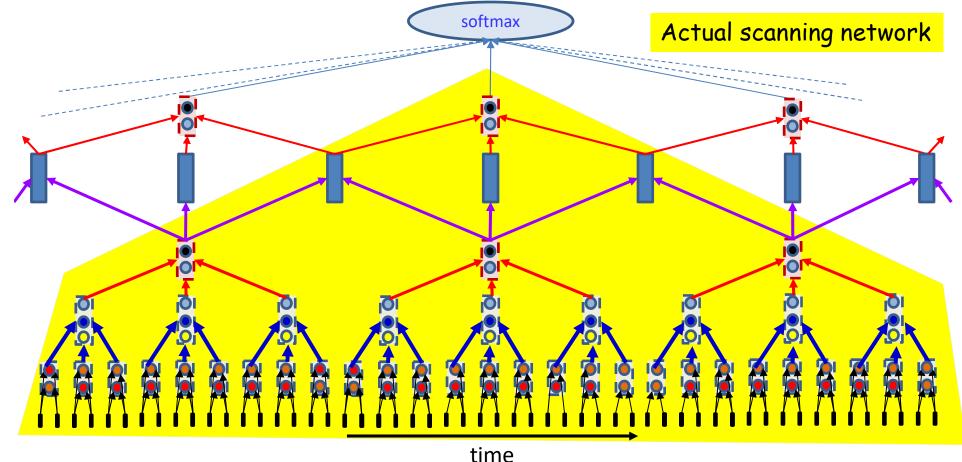

- Maintaining Symmetry:
  - Vertical bars in the 4<sup>th</sup> layer are regularly arranged w.r.t. bars of layer 3
  - The pattern of values of upward weights for each of the three pink (3<sup>rd</sup> layer) bars is identical

# Upsampling as a scanning network

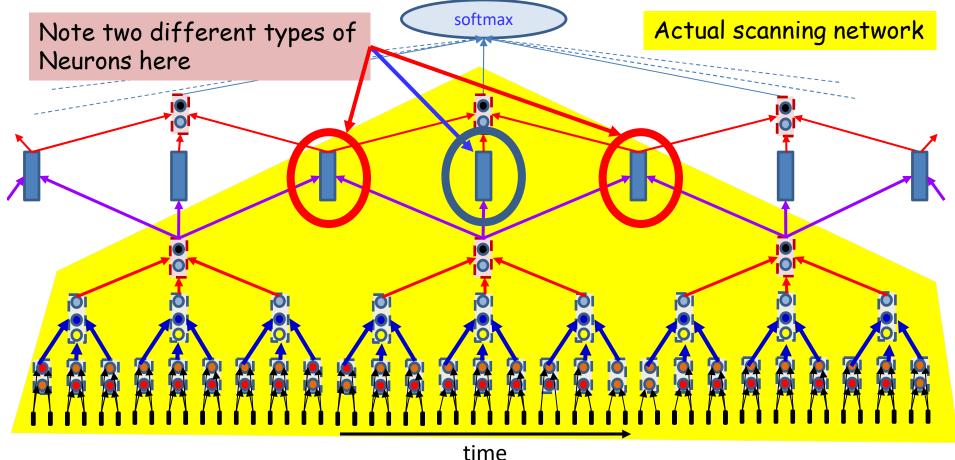

- Maintaining Symmetry:
  - Vertical bars in the 4<sup>th</sup> layer are regularly arranged w.r.t. bars of layer 3
  - The pattern of values of upward weights for each of the three pink (3<sup>rd</sup> layer) bars is identical

### **Scanning with increased-res layer**

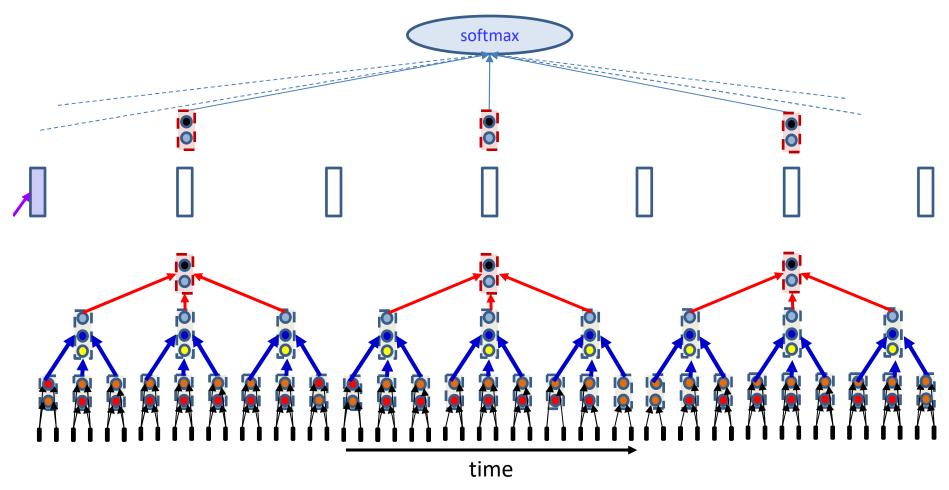

- Flow of info from bottom to top when implemented as a leftto-right scan
  - Note: Arrangement of vertical bars is predetermined by architecture 52

## With layer of increased size

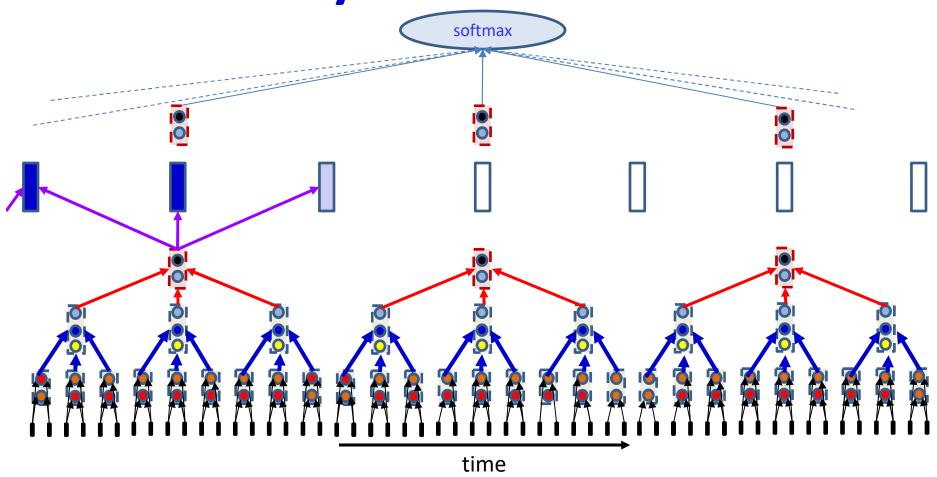

- Flow of info from bottom to top when implemented as a leftto-right scan
  - Note: Arrangement of vertical bars is predetermined by architecture 53

### With layer of increased size

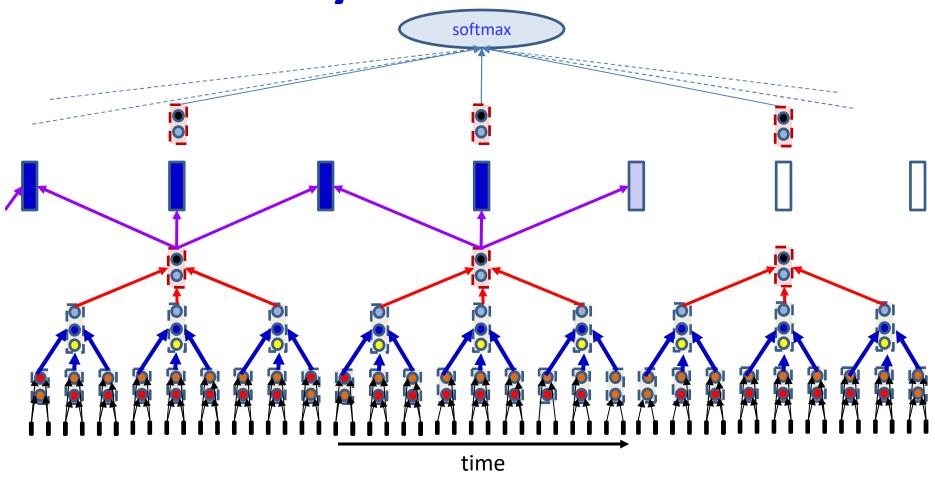

- Flow of info from bottom to top when implemented as a leftto-right scan
  - Note: Arrangement of vertical bars is predetermined by architecture 54

### With layer of increased size

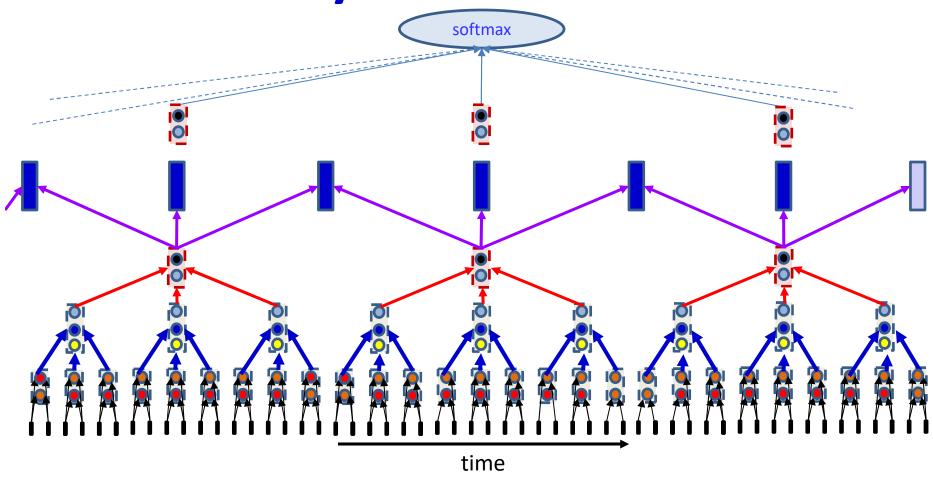

- Flow of info from bottom to top when implemented as a leftto-right scan
  - Note: Arrangement of vertical bars is predetermined by architecture 55

### **Transposed convolution**

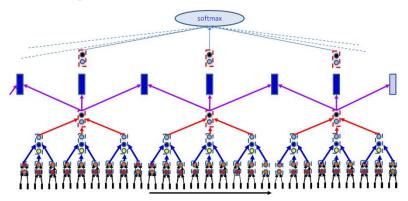

- Signal propagation rules are transposed for expanding layers
- In regular convolution, the affine value Z for a layer "pulls" Y values from the lower layer
  - In vector form

 $Z_l = W_l Y_{l-1}$ 

The ith neuron:

$$z_l(i) = W_l(i, :)Y_{l-1}$$

- Invokes the ith row of  $W_l$
- In an upsampling layer the Y values are "pushed" to the upper Z

$$Z_l = \sum_j W_l(:,j)Y_{l-1}(j)$$

- Invokes the jth column of  $W_l$
- Or alternately, the jth row of  $W_l^T$
- Expanding operations are sometimes called *transpose* convolutions as a result
  - The primary operation uses the *transpose* of the convolutional filter

#### In 2-D

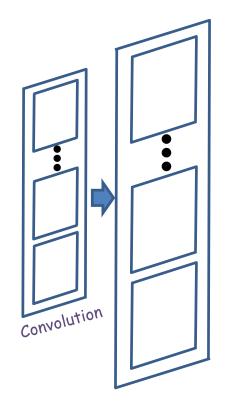

• Similar computation

### **2D expanding convolution**

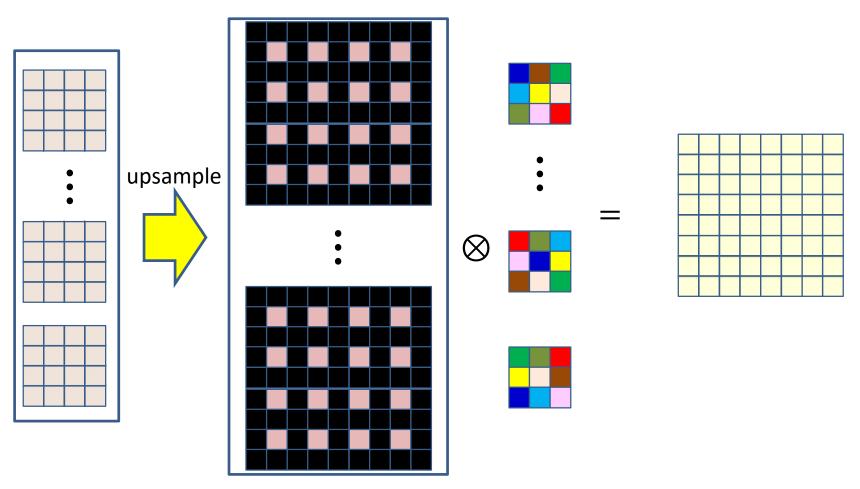

- Upsample the input to the appropriate size by interpolating b-1 zeros between adjacent elements to increase the size of the map by b
- Convolve with the filter with stride 1, to get the final upsampled output
  - Output map size also dependent on size of filter
  - Zero-pad upsampled input maps to ensure the output is exactly the desired size

These filters are "transposed" (flipped across the diagonal) w.r.t. the scanning filters for the upsampled maps in the previous slide

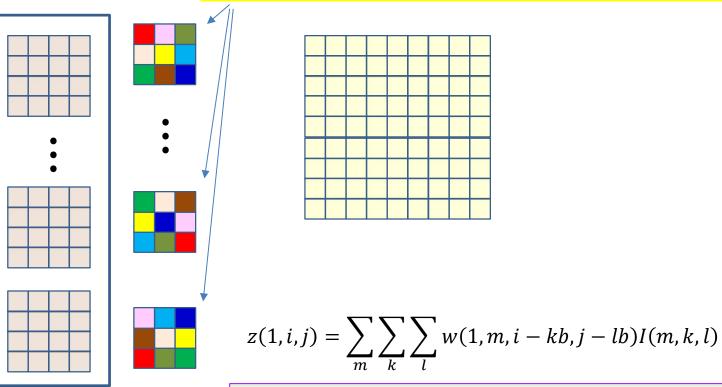

- The parameters are filter size and output stride
- Output size is primarily decided by filter stride
  - Edges padded by K 1 rows/columns (K is width of filter)
  - Size of new map:  $(bH + (K 1)) \times (bW + (K 1))$
  - Adjust filter stride and filter stride, and crop output map to ensure it is the right size

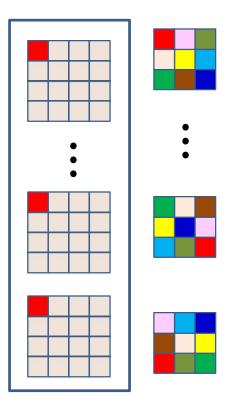

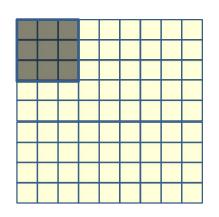

$$z(1, i, j) = \sum_{m} \sum_{k} \sum_{l} w(1, m, i - kb, j - lb) I(m, k, l)$$

- The parameters are filter size and output stride
- Output size is primarily decided by filter stride
  - Edges padded by K 1 rows/columns (K is width of filter)
  - Size of new map: (bH + (K 1)) x (bW + (K 1))
  - Adjust filter stride and filter stride, and crop output map to ensure it is the right size

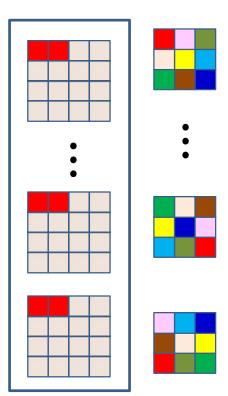

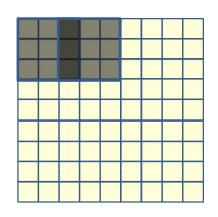

$$z(1, i, j) = \sum_{m} \sum_{k} \sum_{l} w(1, m, i - kb, j - lb) I(m, k, l)$$

- The parameters are filter size and output stride
- Output size is primarily decided by filter stride
  - Edges padded by K 1 rows/columns (K is width of filter)
  - Size of new map: (bH + (K 1)) x (bW + (K 1))
  - Adjust filter stride and filter stride, and crop output map to ensure it is the right size

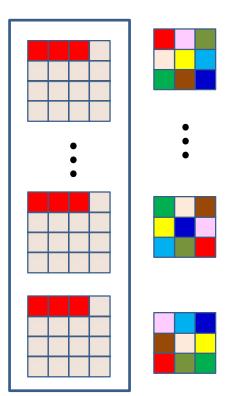

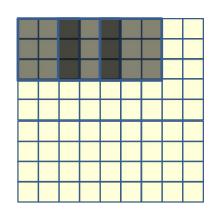

$$z(1, i, j) = \sum_{m} \sum_{k} \sum_{l} w(1, m, i - kb, j - lb) I(m, k, l)$$

- The parameters are filter size and output stride
- Output size is primarily decided by filter stride
  - Edges padded by K 1 rows/columns (K is width of filter)
  - Size of new map: (bH + (K 1)) x (bW + (K 1))
  - Adjust filter stride and filter stride, and crop output map to ensure it is the right size

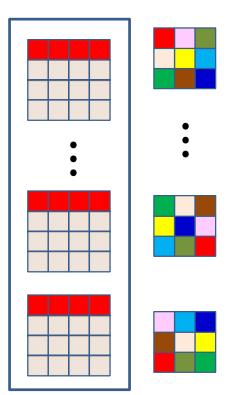

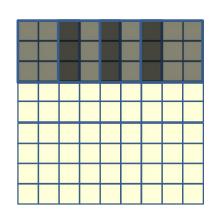

$$z(1, i, j) = \sum_{m} \sum_{k} \sum_{l} w(1, m, i - kb, j - lb) I(m, k, l)$$

- The parameters are filter size and output stride
- Output size is primarily decided by filter stride
  - Edges padded by K 1 rows/columns (K is width of filter)
  - Size of new map: (bH + (K 1)) x (bW + (K 1))
  - Adjust filter stride and filter stride, and crop output map to ensure it is the right size

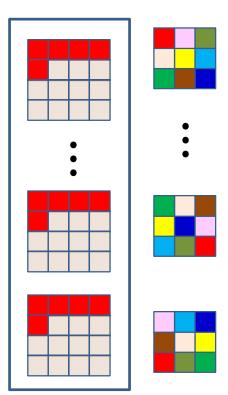

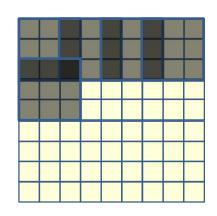

$$z(1, i, j) = \sum_{m} \sum_{k} \sum_{l} w(1, m, i - kb, j - lb) I(m, k, l)$$

- The parameters are filter size and output stride
- Output size is primarily decided by filter stride
  - Edges padded by K 1 rows/columns (K is width of filter)
  - Size of new map: (bH + (K 1)) x (bW + (K 1))
  - Adjust filter stride and filter stride, and crop output map to ensure it is the right size

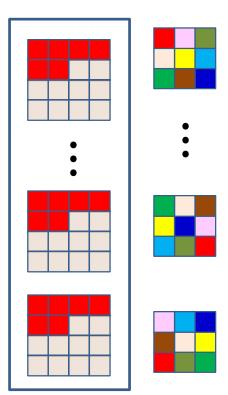

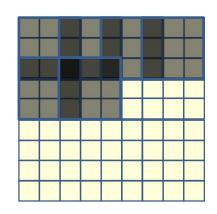

$$z(1, i, j) = \sum_{m} \sum_{k} \sum_{l} w(1, m, i - kb, j - lb) I(m, k, l)$$

- The parameters are filter size and output stride
- Output size is primarily decided by filter stride
  - Edges padded by K 1 rows/columns (K is width of filter)
  - Size of new map: (bH + (K 1)) x (bW + (K 1))
  - Adjust filter stride and filter stride, and crop output map to ensure it is the right size

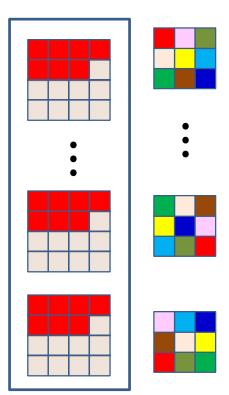

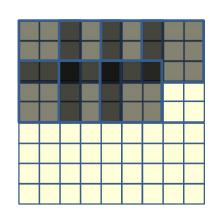

$$z(1, i, j) = \sum_{m} \sum_{k} \sum_{l} w(1, m, i - kb, j - lb) I(m, k, l)$$

- The parameters are filter size and output stride
- Output size is primarily decided by filter stride
  - Edges padded by K 1 rows/columns (K is width of filter)
  - Size of new map: (bH + (K 1)) x (bW + (K 1))
  - Adjust filter stride and filter stride, and crop output map to ensure it is the right size

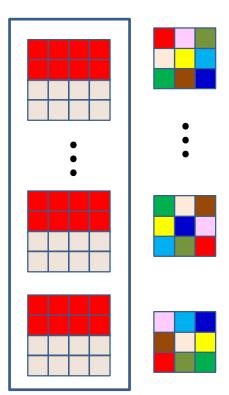

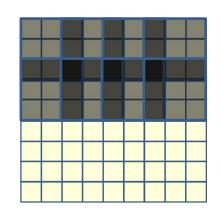

$$z(1, i, j) = \sum_{m} \sum_{k} \sum_{l} w(1, m, i - kb, j - lb) I(m, k, l)$$

- The parameters are filter size and output stride
- Output size is primarily decided by filter stride
  - Edges padded by K 1 rows/columns (K is width of filter)
  - Size of new map: (bH + (K 1)) x (bW + (K 1))
  - Adjust filter stride and filter stride, and crop output map to ensure it is the right size

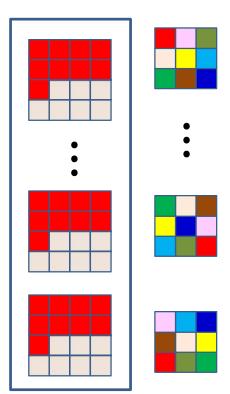

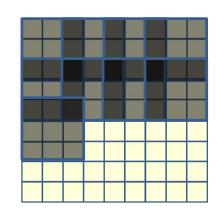

$$z(1, i, j) = \sum_{m} \sum_{k} \sum_{l} w(1, m, i - kb, j - lb) I(m, k, l)$$

- The parameters are filter size and output stride
- Output size is primarily decided by filter stride
  - Edges padded by K 1 rows/columns (K is width of filter)
  - Size of new map: (bH + (K 1)) x (bW + (K 1))
  - Adjust filter stride and filter stride, and crop output map to ensure it is the right size

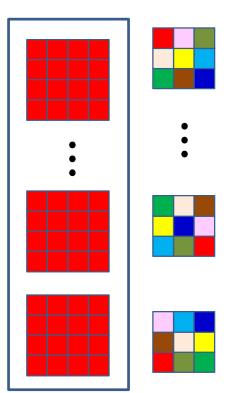

$$z(1, i, j) = \sum_{m} \sum_{k} \sum_{l} w(1, m, i - kb, j - lb) I(m, k, l)$$

- The parameters are filter size and output stride
- Output size is primarily decided by filter stride
  - Edges padded by K 1 rows/columns (K is width of filter)
  - Size of new map: (bH + (K 1)) x (bW + (K 1))
  - Adjust filter stride and filter stride, and crop output map to ensure it is the right size

#### **CNN: Expanding convolution layer** *l*

```
Z(l) = zeros(Dl x ((W-1)b+K<sub>1</sub>) x ((H-1)b+K<sub>1</sub>)) # b = stride
for j = 1:D<sub>1</sub>
for x = 1:W
for y = 1:H
for i = 1:D<sub>1-1</sub>
for x' = 1:K<sub>1</sub>
for y' = 1:K<sub>1</sub>
z(l,j,(x-1)b+x',(y-1)b+y') +=
w(l,j,i,x',y')y(l-1,i,x,y)
```

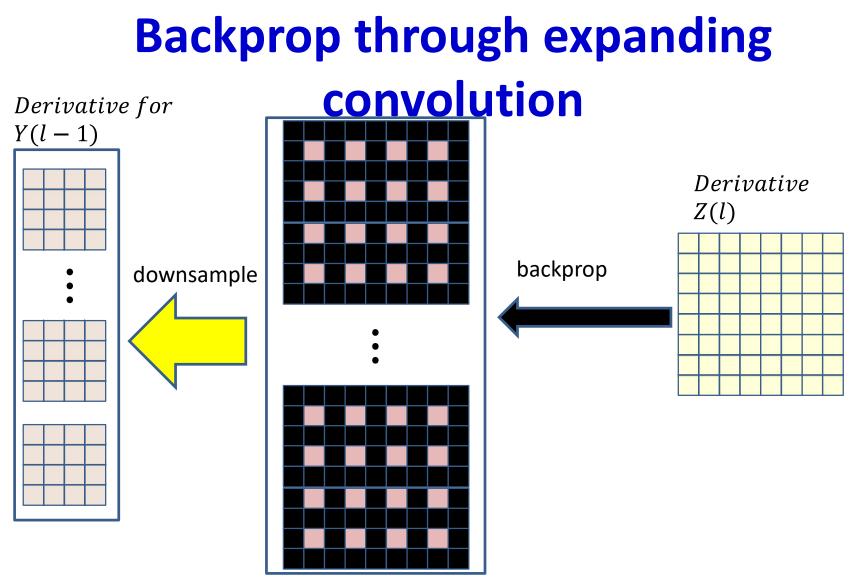

- Backpropagation will give us derivatives for every element of the upsampled map
- Downsample the derivative map by dropping elements corresponding to zeros introduced during upsampling
- Continue backprop from there
- Actually easier in code...

#### **CNN: Expanding convolution layer** *l*

```
Z(l) = zeros(Dl x ((W-1)b+K<sub>1</sub>) x ((H-1)b+K<sub>1</sub>)) # b = stride
for j = 1:D<sub>1</sub>
for x = 1:W
for y = 1:H
for i = 1:D<sub>1-1</sub>
for x' = 1:K<sub>1</sub>
for y' = 1:K<sub>1</sub>
z(l,j,(x-1)b+x',(y-1)b+y') +=
w(l,j,i,x',y')y(l-1,i,x,y)
```

We leave the rather trivial issue of how to modify this code to compute the derivatives w.r.t w and y to you

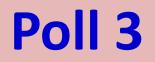

# Poll 3

Select all that are true about backpropagation through upsampling layers

- When computing derivatives for the previous layer (I-1th layer) maps, backprop computes the derivatives of *upsampled* layer I-1 maps. These must be downsampled.
- To obtain filter derivatives, the previous layer maps must be upsampled by inserting 0s before convolving them with I-th layer affine-derivative maps

#### Invariance

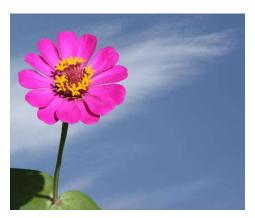

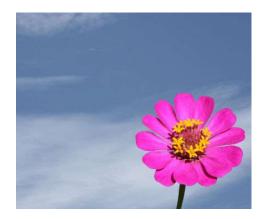

- CNNs are shift invariant
- What about rotation, scale or reflection invariance

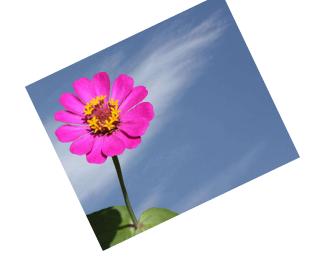

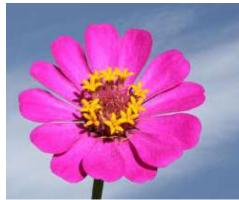

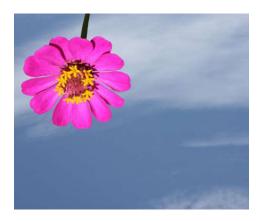

# Shift-invariance – a different perspective

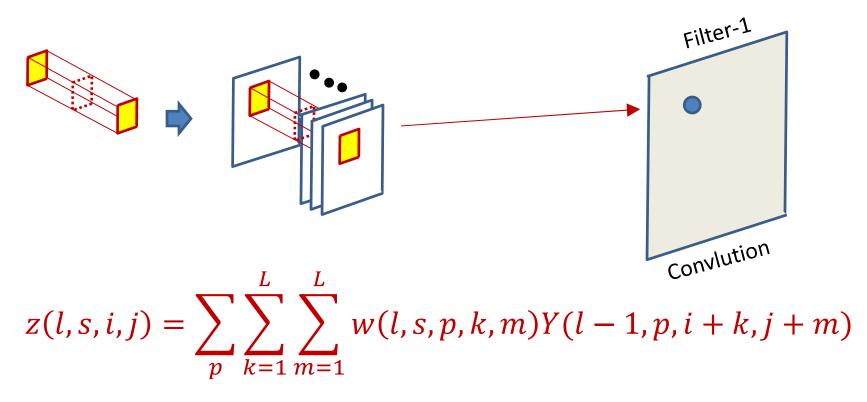

• We can rewrite this as so (tensor inner product)

 $z(s, i, j) = \mathbf{Y}.shift(\mathbf{w}(\mathbf{s}), i, j)$ 

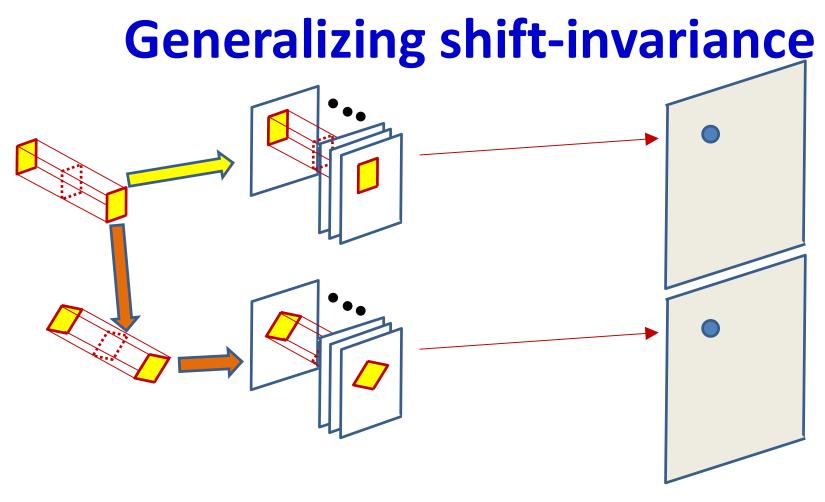

 $z_{regular}(s, i, j) = \mathbf{Y}.shift(\mathbf{w}(\mathbf{s}), i, j)$ 

• Also find *rotated by 45 degrees* version of the pattern

 $z_{rot45}(s, i, j) = \mathbf{Y}.shift(rotate45(\mathbf{w}(\mathbf{s})), i, j)$ 

# **Transform invariance**

- More generally each filter produces a set of transformed (and shifted) maps
  - Set of transforms must be enumerated and discrete
  - E.g. discrete set of rotations and scaling, reflections etc.
- The network becomes invariant to all the transforms considered

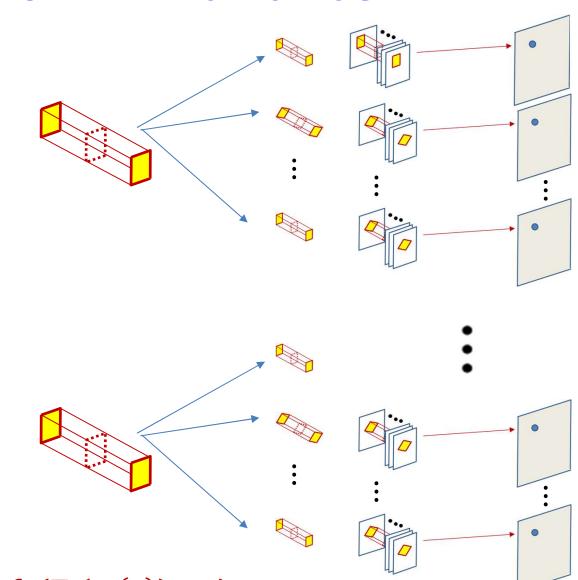

 $z_{T_t}(s, i, j) = \mathbf{Y}.shift(T_t(\mathbf{w}(\mathbf{s})), i, j)$ 

#### **Regular CNN : single layer** *l*

The weight W(l,j) is a 3D  $D_{1-1} \times K_1 \times K_1$  tensor

#### **Transform invariance**

The weight W(l,j) is a 3D  $D_{1-1} \times K_1 \times K_1$  tensor

# **BP with transform invariance**

- Derivatives flow
   back through the transforms to update
   individual filters
  - Need point
     correspondences
     between original and
     transformed filters
  - Left as an exercise

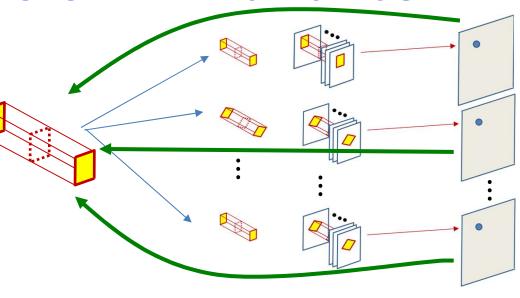

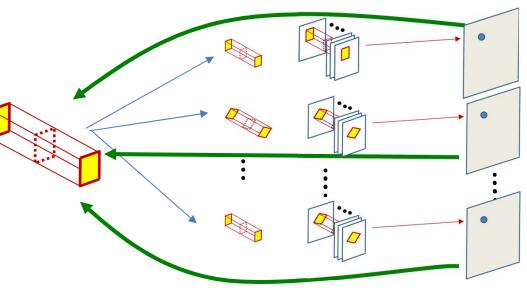

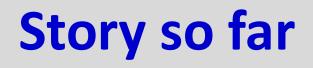

- CNNs are shift-invariant neural-network models for shift-invariant pattern detection
  - Are equivalent to scanning with shared-parameter MLPs with distributed representations
- The parameters of the network can be learned through regular back propagation
- Like a regular MLP, individual layers may either increase or decrease the span of the representation learned
- The models can be easily modified to include invariance to other transforms
  - Although these tend to be computationally painful

#### But what about the exact location?

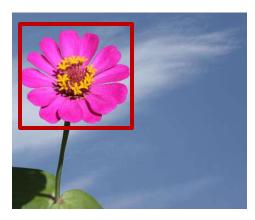

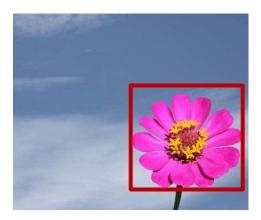

- We began with the desire to identify the picture as containing a flower, regardless of the position of the flower
  - Or more generally the class of object in the picture
- But can we detect the *position* of the main object?

# **Finding Bounding Boxes**

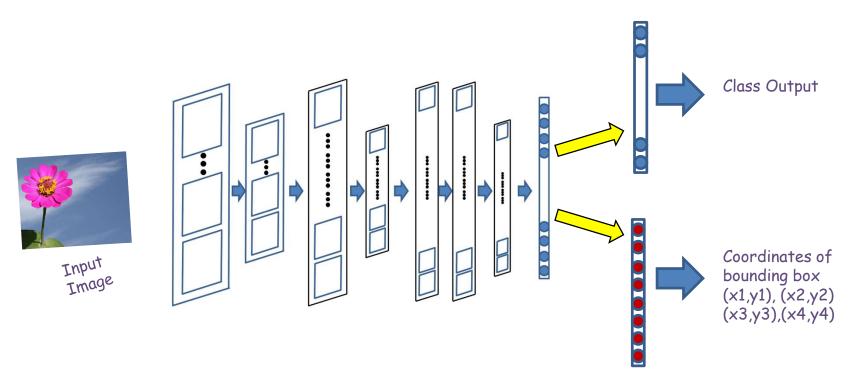

- The flatten layer outputs to two separate output layers
- One predicts the class of the output
- The second predicts the corners of the bounding box of the object (8 coordinates) in all
- The divergence minimized is the sum of the cross-entropy loss of the classifier layer and L2 loss of the bounding-box predictor
  - Multi-task learning

# **Pose estimation**

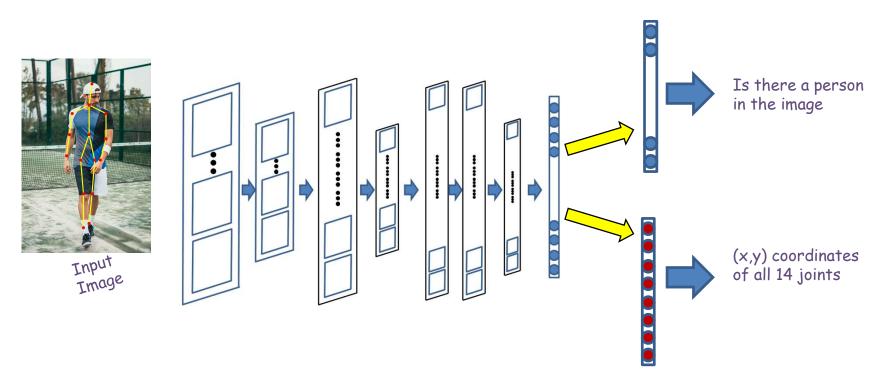

- Can use the same mechanism to predict the joints of a stick model
  - For pose estimation

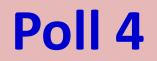

# Poll 4

To find the position of an object using a CNN, we need multiple output layers after the final convolution, one to identify the class and another to predict the position of the object

- True
- False

# **Model variations**

- *Very deep* networks
  - 100 or more layers in MLP
  - Formalism called "Resnet"
    - You will encounter this in your HWs
- *"Depth-wise" convolutions* 
  - Instead of multiple independent filters with independent parameters, use common layer-wise weights and combine the layers differently for each filter

### **Conventional convolutions**

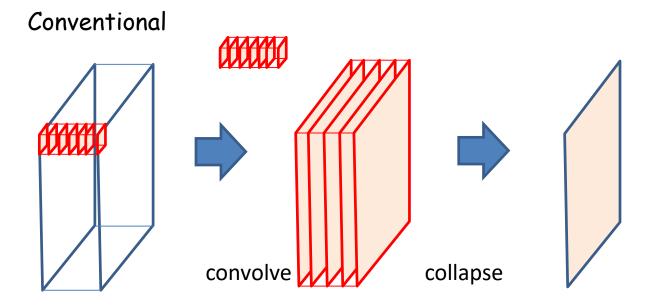

- Alternate view of conventional convolution:
- Each layer of each filter scans its corresponding map to produce a convolved map
- N input channels will require a filter with N layers
- The independent convolutions of each layer of the filter result in N convolved maps
- The N convolved maps are *added together* to produce the final output map (or channel) for that filter

#### **Conventional convolutions**

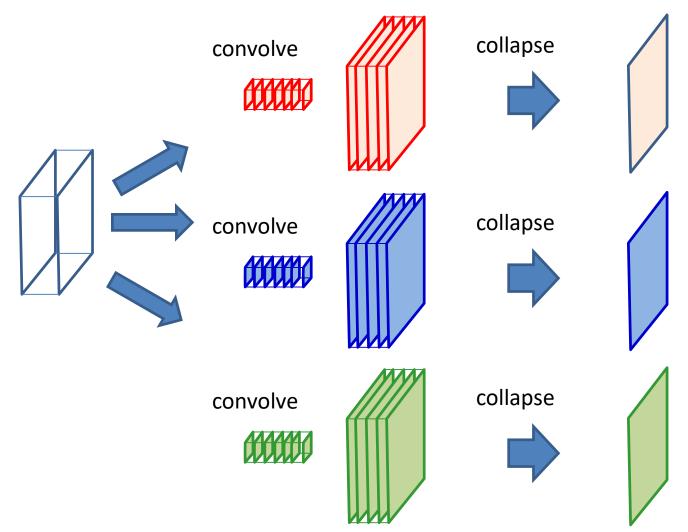

• This is done separately for each of the M filters producing M output maps (channels)

#### **Depth-wise convolution**

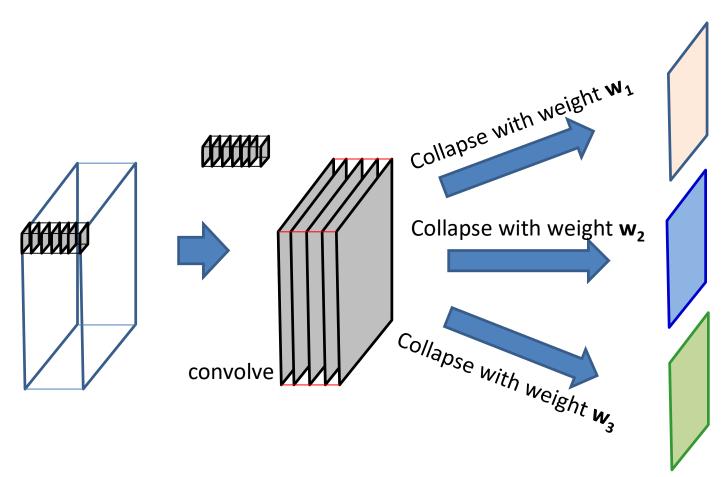

- In *depth-wise convolution* the convolution step is performed only once
- The simple summation is replaced by a *weighted* sum across channels
  - Different weights (for summation) produce different output channels

# Conventional vs. depth-wise convolution

#### Conventional

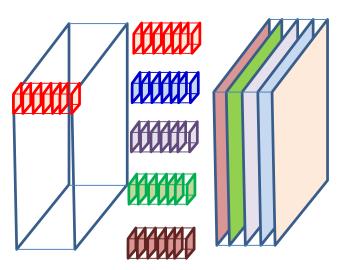

- M input channels, N output channels:
- N independent MxKxK **3D** filters, which span all M input channels
- Each filter produces one output channel
- Total NMK<sup>2</sup> parameters

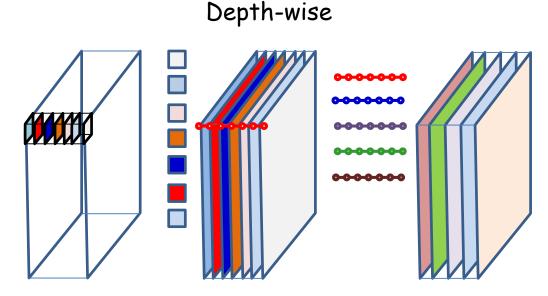

- M input channels, N output channels in 2 stages:
- Stage 1:
  - M independent KxK **2D** filters, one per input channel
  - Each filter applies to only one input channel
  - No. of output channels = no. of input channels
- Stage 2:
  - N Mx1x1 1D filters
  - Each applies to one 2D location across all M input channels
- Total NM + MK<sup>2</sup> parameters

# Story so far

- CNNs are shift-invariant neural-network models for shift-invariant pattern detection
  - Are equivalent to scanning with shared-parameter MLPs with distributed representations
- The parameters of the network can be learned through regular back propagation
- Like a regular MLP, individual layers may either increase or decrease the span of the representation learned
- The models can be easily modified to include invariance to other transforms
  - Although these tend to be computationally painful
- Can also make predictions related to the position and arrangement of target object through multi-task learning
- Several variations on the basic model exist to obtain greater parameter efficiency, better ability to compute derivatives, etc.

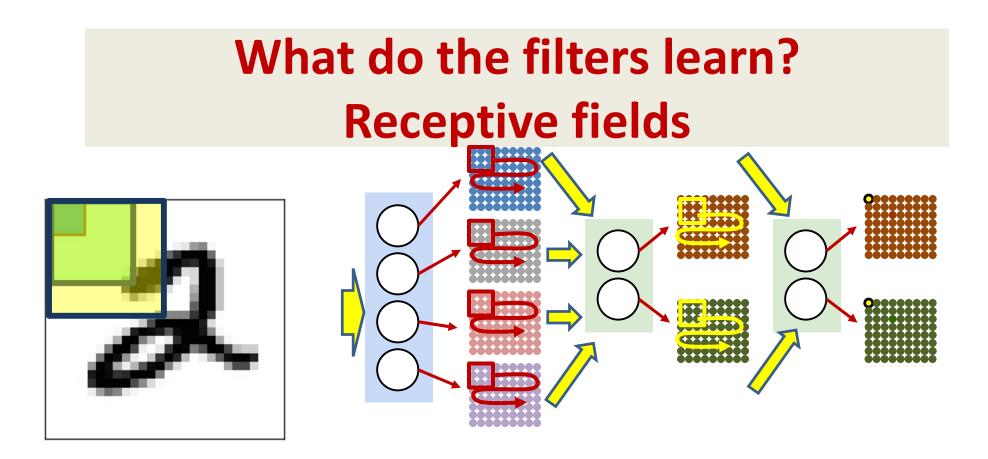

- The pattern in the *input* image that each neuron sees is its "Receptive Field"
- The receptive field for a first layer neurons is simply its arrangement of weights
- For the higher level neurons, the actual receptive field is not immediately obvious and must be *calculated* 
  - What patterns in the input do the neurons actually respond to?
  - We estimate it by setting the output of the neuron to 1, and learning the *input* by backpropagation

#### Features learned from training on different object classes.

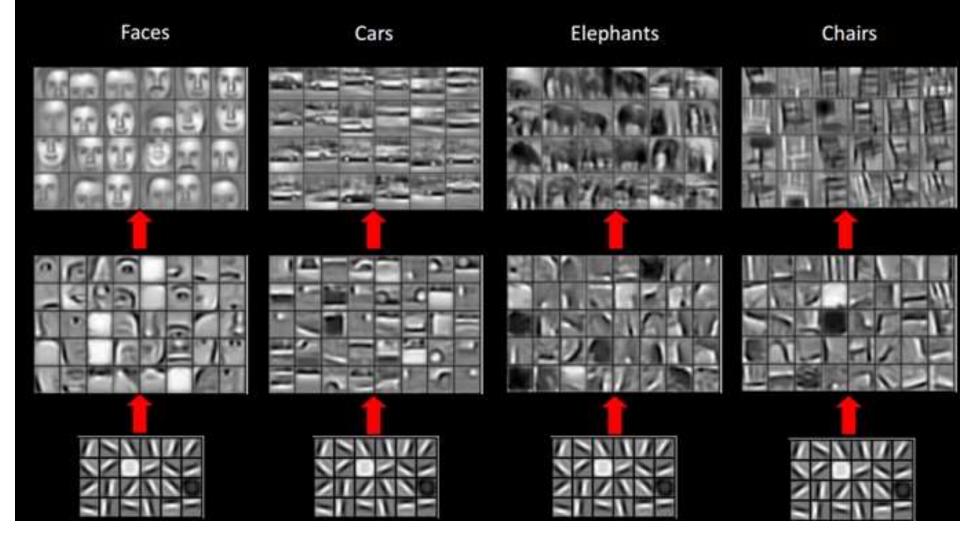

# **Training Issues**

- Standard convergence issues
  - Solution: Adam or other momentum-style algorithms
  - Other tricks such as batch normalization
- The number of parameters can quickly become very large
- Insufficient training data to train well
  - Solution: Data augmentation

### **Data Augmentation**

Original data

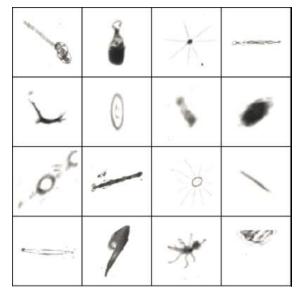

Augmented data

- rotation: uniformly chosen random angle between 0° and 360°
- translation: random translation between -10 and 10 pixels
- rescaling: random scaling with scale factor between 1/1.6 and 1.6 (log-uniform)
- flipping: yes or no (bernoulli)
- shearing: random shearing with angle between -20° and 20°
- stretching: random stretching with stretch factor between 1/1.3 and 1.3 (log-uniform)

# **Convolutional neural nets**

- One of *the* most frequently used nnet formalism today
- Used everywhere
  - Not just for image classification
  - Used in speech and audio processing
    - Convnets on *spectrograms*
  - Used in text processing

# Nice visual example

 http://cs.stanford.edu/people/karpathy/convn etjs/demo/cifar10.html

#### **Digit classification**

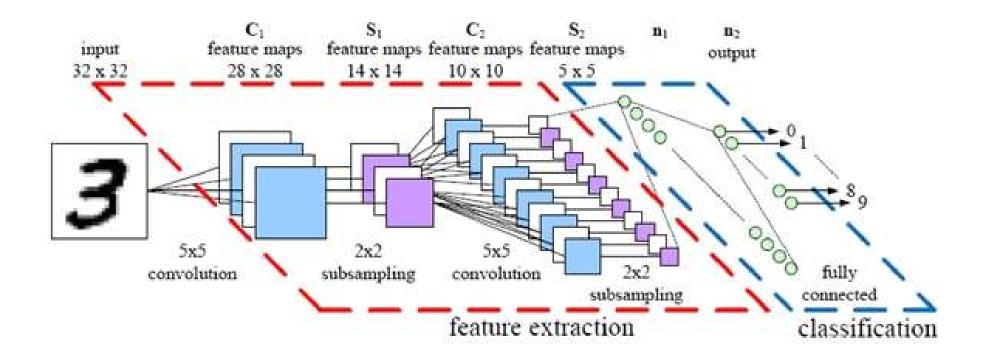

#### Le-net 5

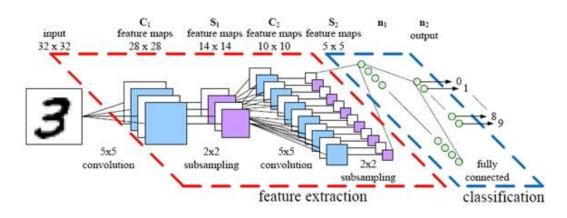

- Digit recognition on MNIST (32x32 images)
  - **Conv1:** 6 5x5 filters in first conv layer (no zero pad), stride 1
    - Result: 6 28x28 maps
  - Pool1: 2x2 max pooling, stride 2
    - Result: 6 14x14 maps
  - **Conv2:** 16 5x5 filters in second conv layer, stride 1, no zero pad
    - Result: 16 10x10 maps
  - **Pool2:** 2x2 max pooling with stride 2 for second conv layer
    - Result 16 5x5 maps (400 values in all)
  - FC: Final MLP: 3 layers
    - 120 neurons, 84 neurons, and finally 10 output neurons

### The imagenet task

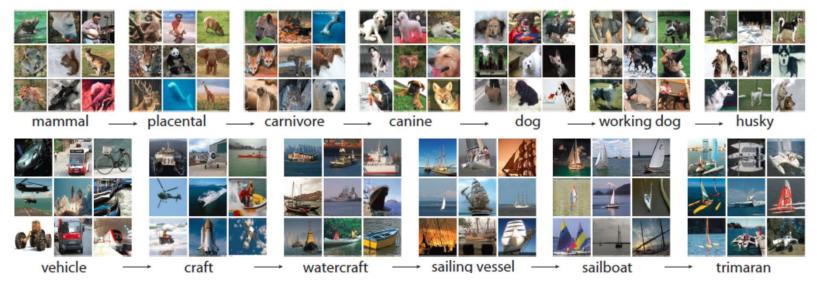

- Imagenet Large Scale Visual Recognition Challenge (ILSVRC)
- http://www.image-net.org/challenges/LSVRC/
- Actual dataset: Many million images, thousands of categories
- For the evaluations that follow:
  - 1.2 million pictures
  - 1000 categories

### AlexNet

- 1.2 million high-resolution images from ImageNet LSVRC-2010 contest
- 1000 different classes (softmax layer)
- NN configuration
  - NN contains 60 million parameters and 650,000 neurons,
  - 5 convolutional layers, some of which are followed by max-pooling layers
  - 3 fully-connected layers

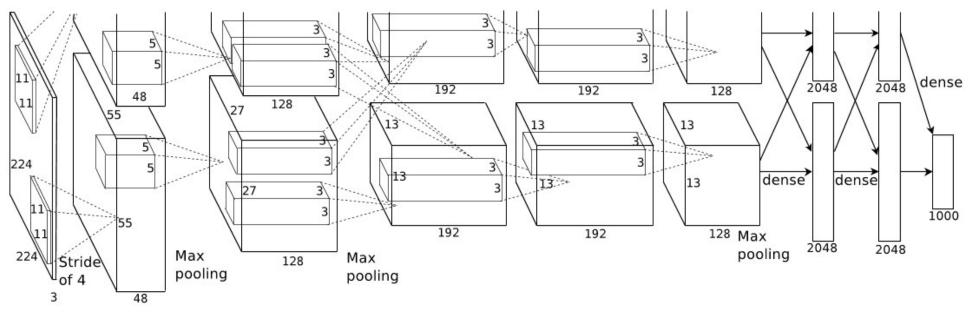

Krizhevsky, A., Sutskever, I. and Hinton, G. E. "ImageNet Classification with Deep Convolutional Neural Networks" NIPS 2012: Neural Information Processing Systems, Lake Tahoe, Nevada

# Krizhevsky et. al.

- Input: 227x227x3 images
- Conv1: 96 11x11 filters, stride 4, no zeropad
- Pool1: 3x3 filters, stride 2
- "Normalization" layer [Unnecessary]
- Conv2: 256 5x5 filters, stride 2, zero pad
- Pool2: 3x3, stride 2
- Normalization layer [Unnecessary]
- Conv3: 384 3x3, stride 1, zeropad
- Conv4: 384 3x3, stride 1, zeropad
- Conv5: 256 3x3, stride 1, zeropad
- Pool3: 3x3, stride 2
- FC: 3 layers,
  - 4096 neurons, 4096 neurons, 1000 output neurons

#### **Alexnet: Total parameters**

- 650K neurons
- 60M parameters
- 630M connections

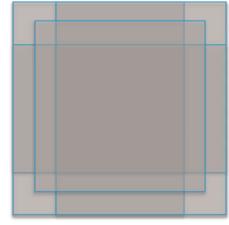

10 patches

- Testing: Multi-crop
  - Classify different shifts of the image and vote over the lot!

# Learning magic in Alexnet

- Activations were RELU
  - Made a large difference in convergence
- "Dropout" 0.5 (in FC layers only)
- Large amount of data augmentation
- SGD with mini batch size 128
- Momentum, with momentum factor 0.9
- L2 weight decay 5e-4
- Learning rate: 0.01, decreased by 10 every time validation accuracy plateaus
- Evaluated using: Validation accuracy
- Final top-5 error: 18.2% with a single net, 15.4% using an ensemble of 7 networks
  - Lowest prior error using conventional classifiers: > 25%

#### ImageNet

Figure 3: 96 convolutional kernels of size 11×11×3 learned by the first convolutional layer on the 224×224×3 input images. The top 48 kernels were learned on GPU 1 while the bottom 48 kernels were learned on GPU 2. See Section 6.1 for details.

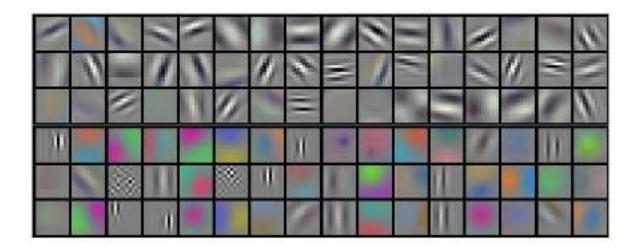

Krizhevsky, A., Sutskever, I. and Hinton, G. E. "ImageNet Classification with Deep Convolutional Neural Networks" NIPS 2012: Neural Information Processing Systems, Lake Tahoe, Nevada

# The net actually *learns* features!

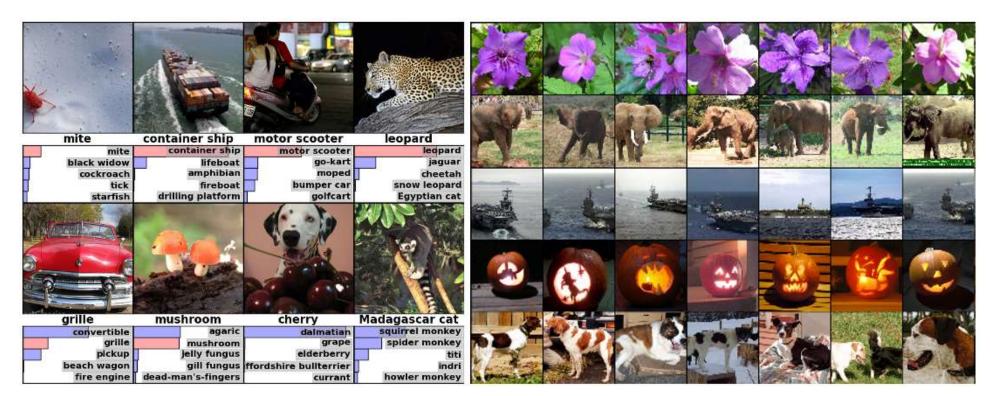

Eight ILSVRC-2010 test images and the five labels considered most probable by our model. The correct label is written under each image, and the probability assigned to the correct label is also shown with a red bar (if it happens to be in the top 5). Five ILSVRC-2010 test images in the first column. The remaining columns show the six training images that produce feature vectors in the last hidden layer with the smallest Euclidean distance from the feature vector for the test image.

Krizhevsky, A., Sutskever, I. and Hinton, G. E. "ImageNet Classification with Deep Convolutional Neural Networks" NIPS 2012: Neural Information Processing Systems, Lake Tahoe, Nevada

#### ZFNet

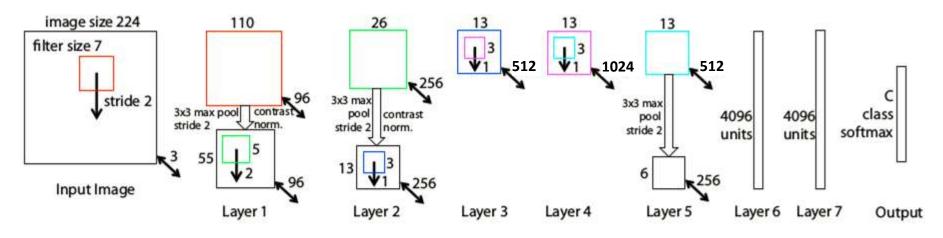

ZF Net Architecture

- Zeiler and Fergus 2013
- Same as Alexnet except:
  - 7x7 input-layer filters with stride 2
  - 3 conv layers are 512, 1024, 512
  - Error went down from 15.4%  $\rightarrow$  14.8%
    - Combining multiple models as before

#### VGGNet

- Simonyan and Zisserman, 2014
- Only used 3x3 filters, stride 1, pad 1
- Only used 2x2 pooling filters, stride 2
- Tried a large number of architectures.
- Finally obtained 7.3% top-5 error using 13 conv layers and 3 FC layers
  - Combining 7 classifiers
  - Subsequent to paper, reduced error to 6.8% using only two classifiers
- Final arch: 64 conv, 64 conv, 64 pool,

128 conv, 128 conv,

128 pool,

256 conv, 256 conv, 256 conv, 256 pool,

512 conv, 512 conv, 512 conv, 512 pool,

512 conv, 512 conv, 512 conv,

512 pool,

FC with 4096, 4096, 1000

• ~140 million parameters in all!

|           |           | ConvNet C             | onfiguration |           |           |
|-----------|-----------|-----------------------|--------------|-----------|-----------|
| A         | A-LRN     | В                     | C            | D         | E         |
| 11 weight | 11 weight | 13 weight             | 16 weight    | 16 weight | 19 weight |
| layers    | layers    | layers                | layers       | layers    | layers    |
|           |           | nput ( $224 \times 2$ | 24 RGB image | e)        |           |
| conv3-64  | conv3-64  | conv3-64              | conv3-64     | conv3-64  | conv3-64  |
|           | LRN       | conv3-64              | conv3-64     | conv3-64  | conv3-64  |
|           |           |                       | pool         |           |           |
| conv3-128 | conv3-128 | conv3-128             | conv3-128    | conv3-128 | conv3-128 |
|           |           | conv3-128             | conv3-128    | conv3-128 | conv3-128 |
|           |           |                       | pool         |           | _         |
| conv3-256 | conv3-256 | conv3-256             | conv3-256    | conv3-256 | conv3-256 |
| conv3-256 | conv3-256 | conv3-256             | conv3-256    | conv3-256 | conv3-256 |
|           |           |                       | conv1-256    | conv3-256 | conv3-256 |
|           |           |                       |              |           | conv3-256 |
|           |           |                       | (pool        |           |           |
| conv3-512 | conv3-512 | conv3-512             | conv3-512    | conv3-512 | conv3-512 |
| conv3-512 | conv3-512 | conv3-512             | conv3-512    | conv3-512 | conv3-512 |
|           |           |                       | conv1-512    | conv3-512 | conv3-512 |
|           |           |                       |              |           | conv3-512 |
|           | -         |                       | pool         |           |           |
| conv3-512 | conv3-512 | conv3-512             | conv3-512    | conv3-512 | conv3-512 |
| conv3-512 | conv3-512 | conv3-512             | conv3-512    | conv3-512 | conv3-512 |
|           |           |                       | conv1-512    | conv3-512 | conv3-512 |
|           |           |                       |              |           | conv3-512 |
|           |           | max                   | pool         |           |           |
|           |           |                       | 4096         |           |           |
|           |           |                       | 4096         |           |           |
|           |           |                       | 1000         |           |           |
|           |           | soft                  | -max         |           |           |

Madness!

#### **Googlenet: Inception**

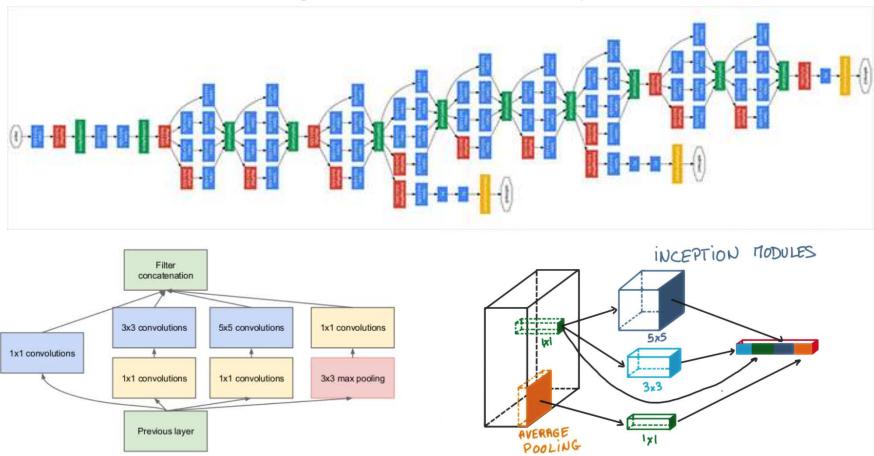

- Multiple filter sizes simultaneously
- Details irrelevant; error  $\rightarrow$  6.7%
  - Using only 5 million parameters, thanks to average pooling<sub>1</sub>

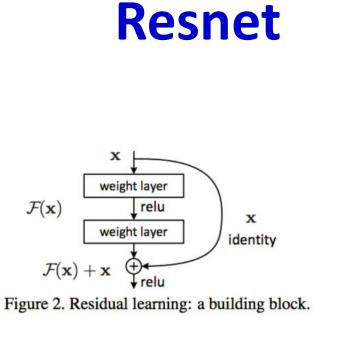

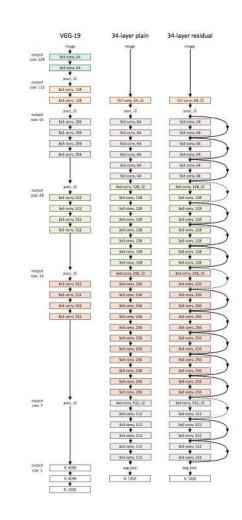

- Resnet: 2015
  - Current top-5 error: < 3.5%</p>
  - Over 150 layers, with "skip" connections..

#### **Resnet details for the curious..**

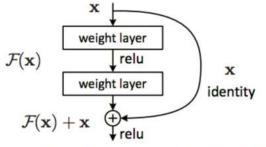

Figure 2. Residual learning: a building block.

- Last layer before addition must have the same number of filters as the input to the module
- Batch normalization after each convolution
- SGD + momentum (0.9)
- Learning rate 0.1, divide by 10 (batch norm lets you use larger learning rate)
- Mini batch 256
- Weight decay 1e-5

#### Densenet

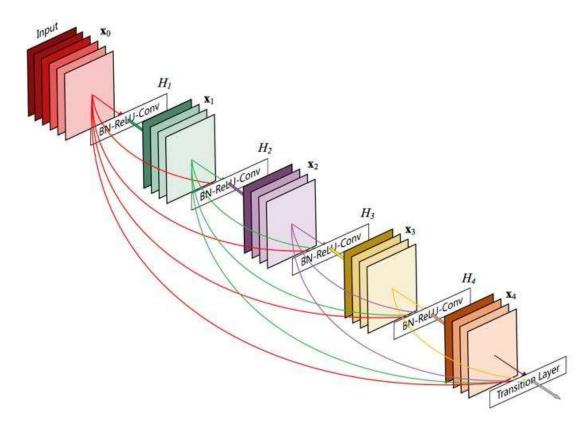

- All convolutional
- Each layer looks at the <u>union</u> of maps from all previous layers
  - Instead of just the set of maps from the immediately previous layer
- Was state of the art before I went for coffee one day
  - Wasn't when I got back..

# Many many more architectures

- Daily updates on arxiv..
- Many more applications
  - CNNs for speech recognition
  - CNNs for language processing!
  - More on these later..

#### **CNN for Automatic Speech Recognition**

- Convolution over frequencies
- Convolution over time

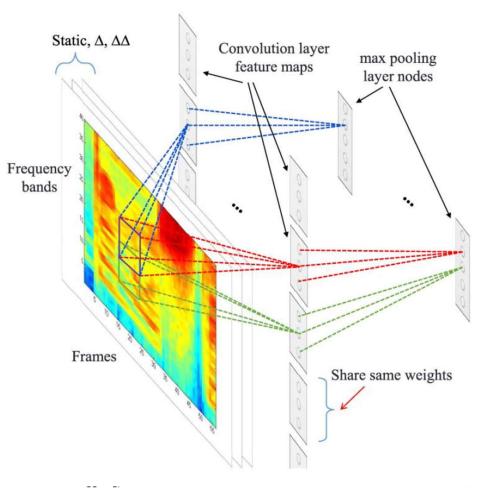

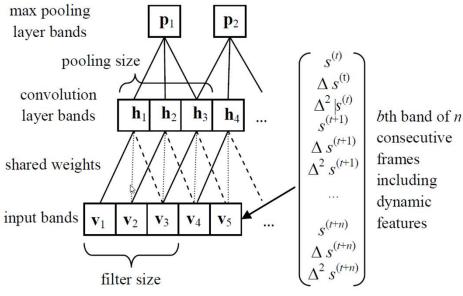

| Deep Networks                   | <b>Phone Error Rate</b> |  |
|---------------------------------|-------------------------|--|
| DNN (fully connected)           | 22.3%                   |  |
| CNN-DNN; P=1                    | 21.8%                   |  |
| CNN-DNN; P=12                   | 20.8%                   |  |
| CNN-DNN; P=6 (fixed P, optimal) | 20.4%                   |  |
| CNN-DNN; P=6 (add dropout)      | 19.9%                   |  |
| CNN-DNN; P=1:m (HP, m=12)       | 19.3%                   |  |
| CNN-DNN; above (add dropout)    | 18.7%                   |  |

Table 1: TIMIT core test set phone recognition error rate comparisons.

# **CNN-Recap**

- Neural network with specialized connectivity structure
- Feed-forward:
  - Convolve input
  - Non-linearity (rectified linear)
  - Pooling (local max)
- Supervised training
- Train convolutional filters by <u>back-propagating</u> error
- Convolution over time

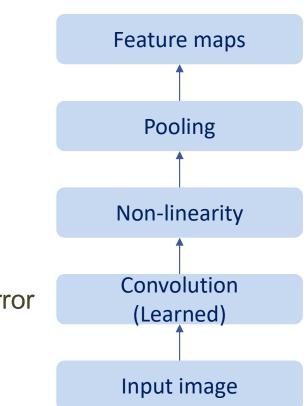

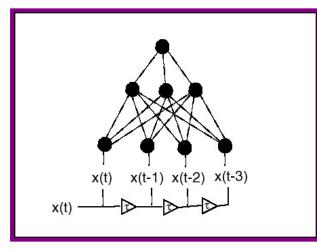

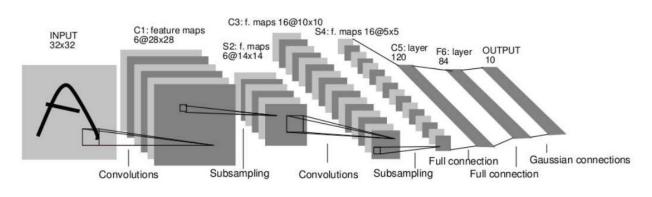